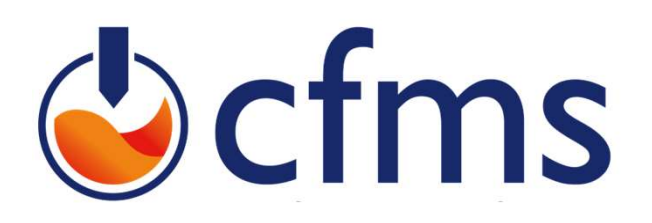

Journée scientifique et technique du 1<sup>er</sup> Juin 2022 Restitution du GT Modélisation numérique

# Chapitre 6 : Stratégie de modélisation

Laëtitia Pavel (Arcadis) Martin Cahn (Terrasol)

### Sommaire

- I) Introduction
- II) Construction du modèle
- III) Choix des lois de comportement
- IV) Phasage
- V) Couplage hydromécanique
- VI) Exploitation des résultats

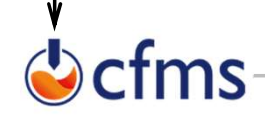

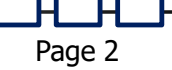

# I) Introduction §6.1

- Nécessité d'avoir une stratégie de modélisation pour réussir une modélisation<br>→ Nécessité d'avoir une stratégie de modélisation pour réussir une modélisation<br>→ Définition des données d'entrée<br>→ Construction du modèle Utilisation pratique des<br>
Introduction §6.1<br>
Nécessité d'avoir une stratégie de modélisation pour réussir une mod<br>
- Définition des données d'entrée<br>
- Construction du modèle<br>
- Interaction sol-structure Utilisation pratique<br> **Construction du modèle du modélisation pour réussir une numérant du modèle**<br>
- Construction du modèle<br>
- Interaction sol-structure<br>
- Lois de comportement Utilisation production §6.1<br>
Posité d'avoir une stratégie de modélisation pour réussir<br>
Jéfinition des données d'entrée<br>
- Construction du modèle<br>
- Interaction sol-structure<br>
- Lois de comportement<br>
- Phasage de calcul Utilisation pra<br> **Concert Concert - Concert Concert - Concert Concert - Construction**<br>
- Construction du modèle<br>
- Construction du modèle<br>
- Interaction sol-structure<br>
- Lois de comportement<br>
- Phasage de calcul<br>
- Couplag Utilisation pre<br>
Introduction §6.1<br>
Nécessité d'avoir une stratégie de modélisation pour réussir u<br>
- Définition des données d'entrée<br>
- Construction du modèle<br>
- Interaction sol-structure<br>
- Lois de comportement<br>
- Phasag Fort de grandeur des définitions des dernières d'entrées<br>
- Construction du modèle<br>
- Construction du modèle<br>
- Interaction sol-structure<br>
- Lois de comportement<br>
- Phasage de calcul<br>
- Couplage hydrodynamique<br>
- Couplage -<br>
Solution des données d'entrée<br>
- Construction du modèle<br>
- Construction du modèle<br>
- Interaction sol-structure<br>
- Lois de comportement<br>
- Phasage de calcul<br>
- Couplage hydrodynamique<br>
- Thange de calcul<br>
- Couplage hydr
	- -
		-
		-
		-
		-
	- -
		-

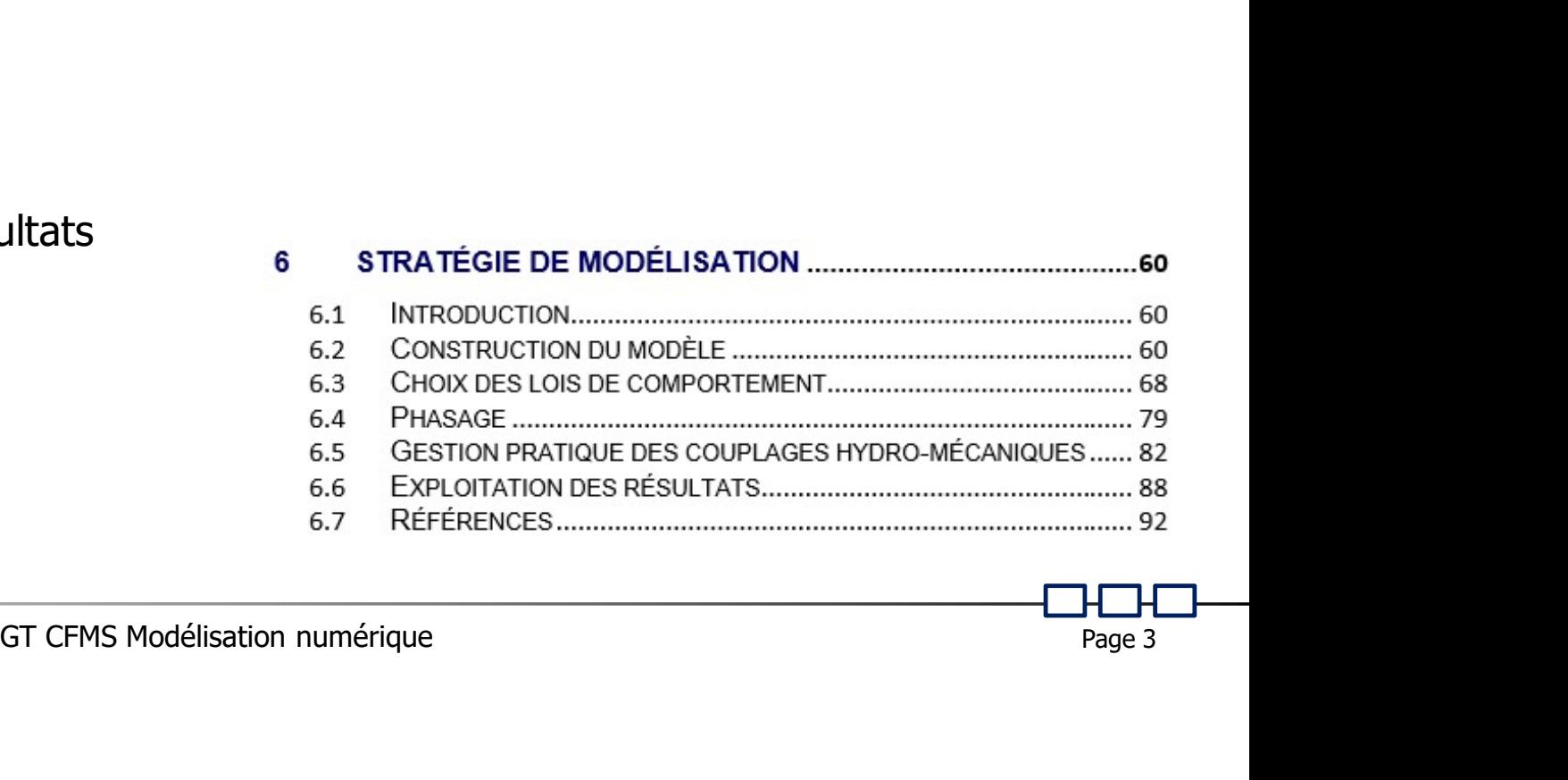

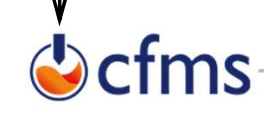

# Utilisation pratique des modèles nu<br> **Construction du modèle<br>
Construction d'une géométrie adaptée §6.2.1**<br>
Géométrie de l'ouvrage lui-même et des<br>
Dividité d'un modèle en déformation plane ou<br>
Dividité d'un modèle en défo

- 
- 

fms:

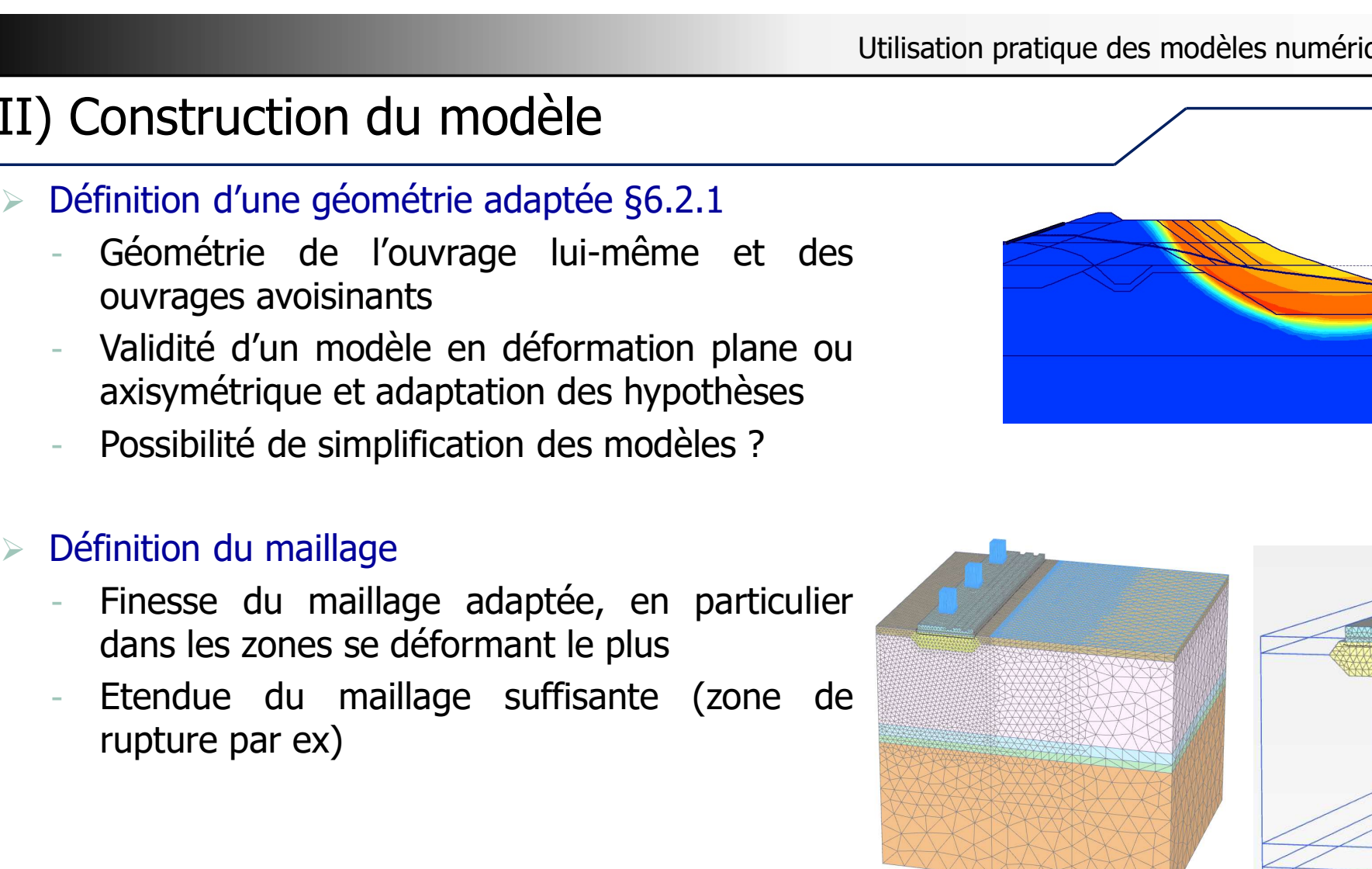

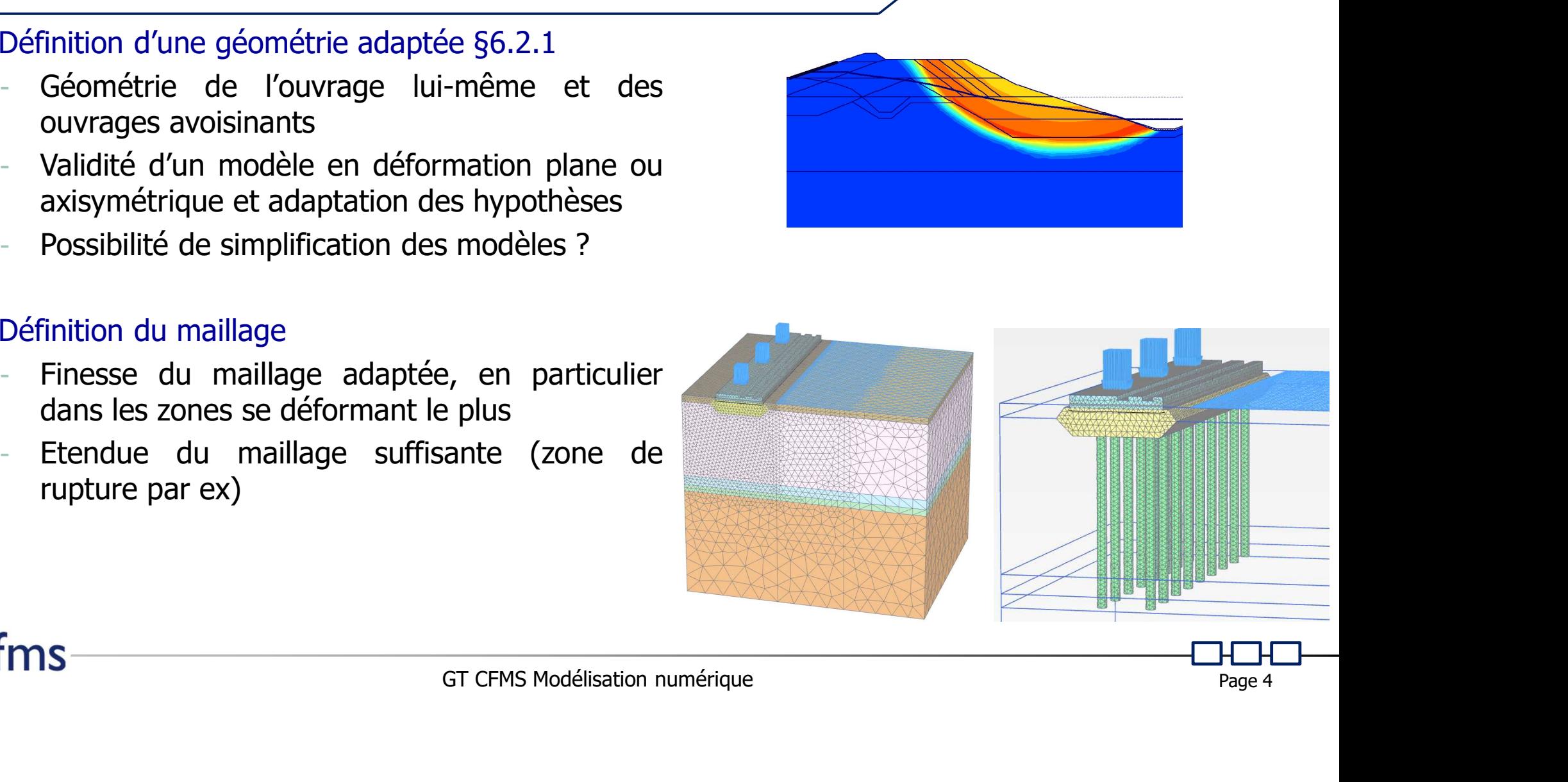

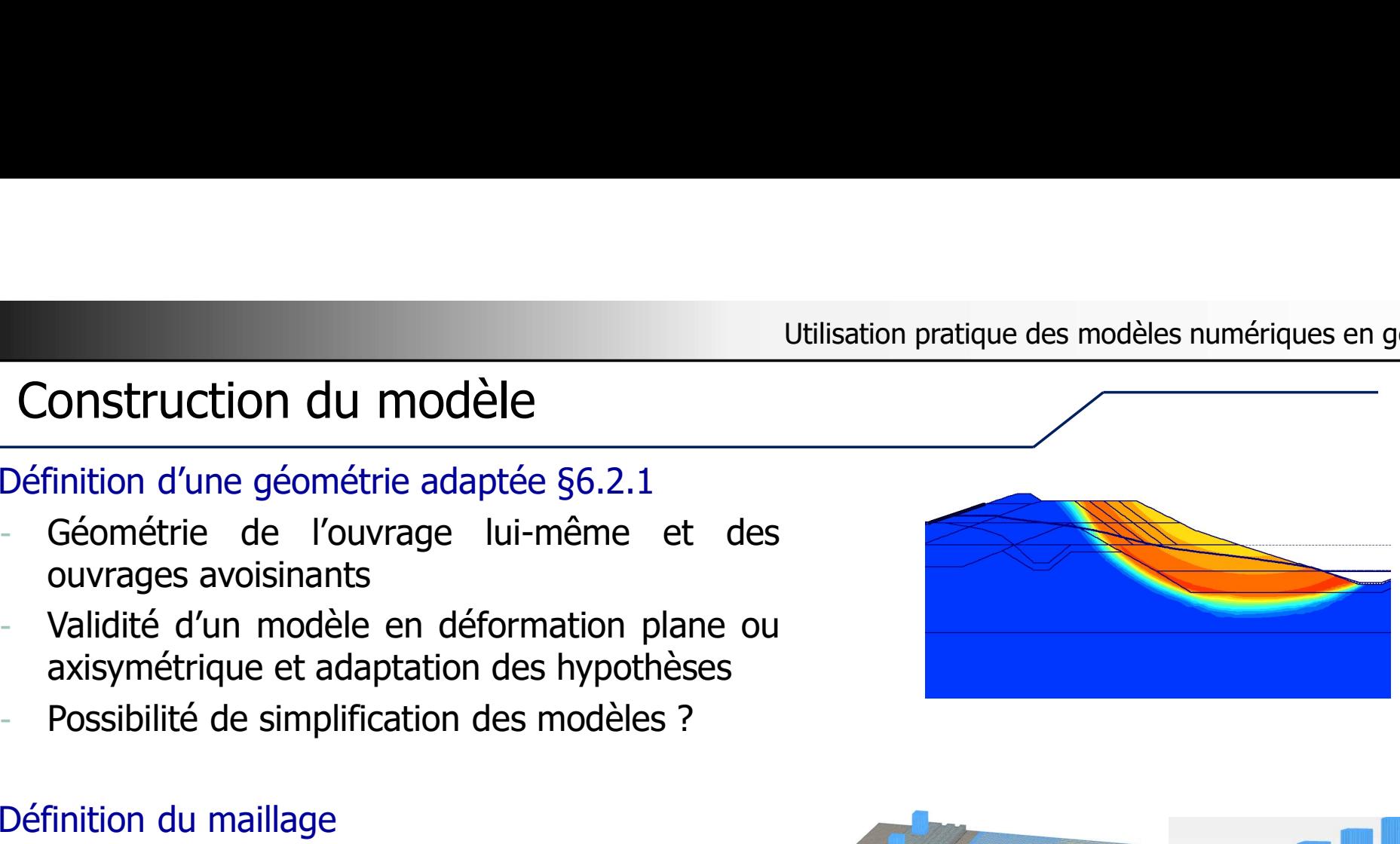

II) Construction du modèle

Utilisation pratique des<br>
II) Construction du modèle<br>
Définition d'une géométrie adaptée §6.2.1<br>
- Géométrie de l'ouvrage lui-même et des<br>
ouvrages avoisinants Utilisa<br> **Onstruction du modèle**<br>
Tinition d'une géométrie adaptée §6.2.1<br>
Géométrie de l'ouvrage lui-même et des<br>
ouvrages avoisinants<br>
Validité d'un modèle en déformation plane ou<br>
axisymétrique et adaptation des hypothè

# Utilisation pratique des modèles numériques en géotechnique

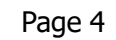

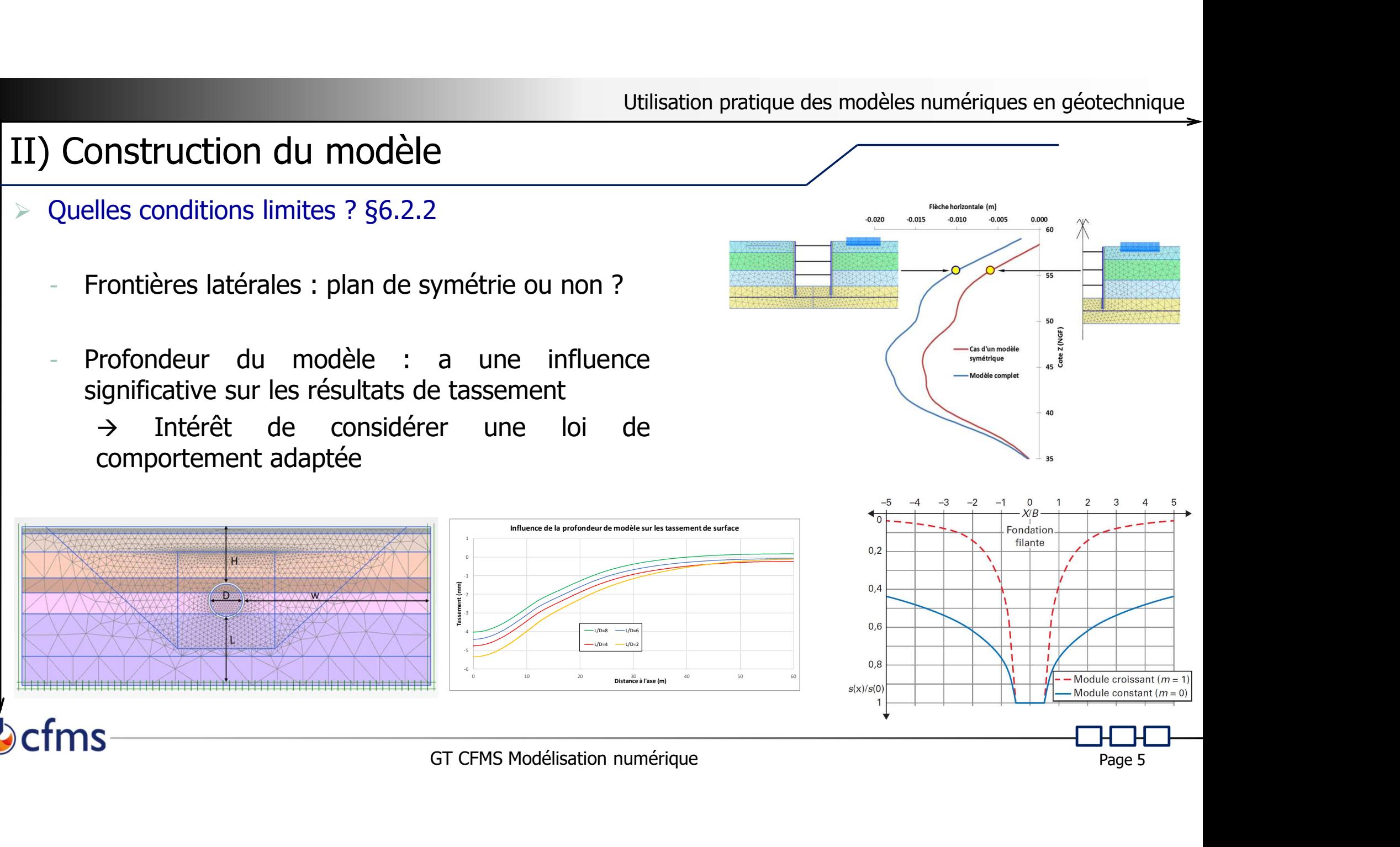

II) Construction du modèle Utilisation pratique des

- -
	-

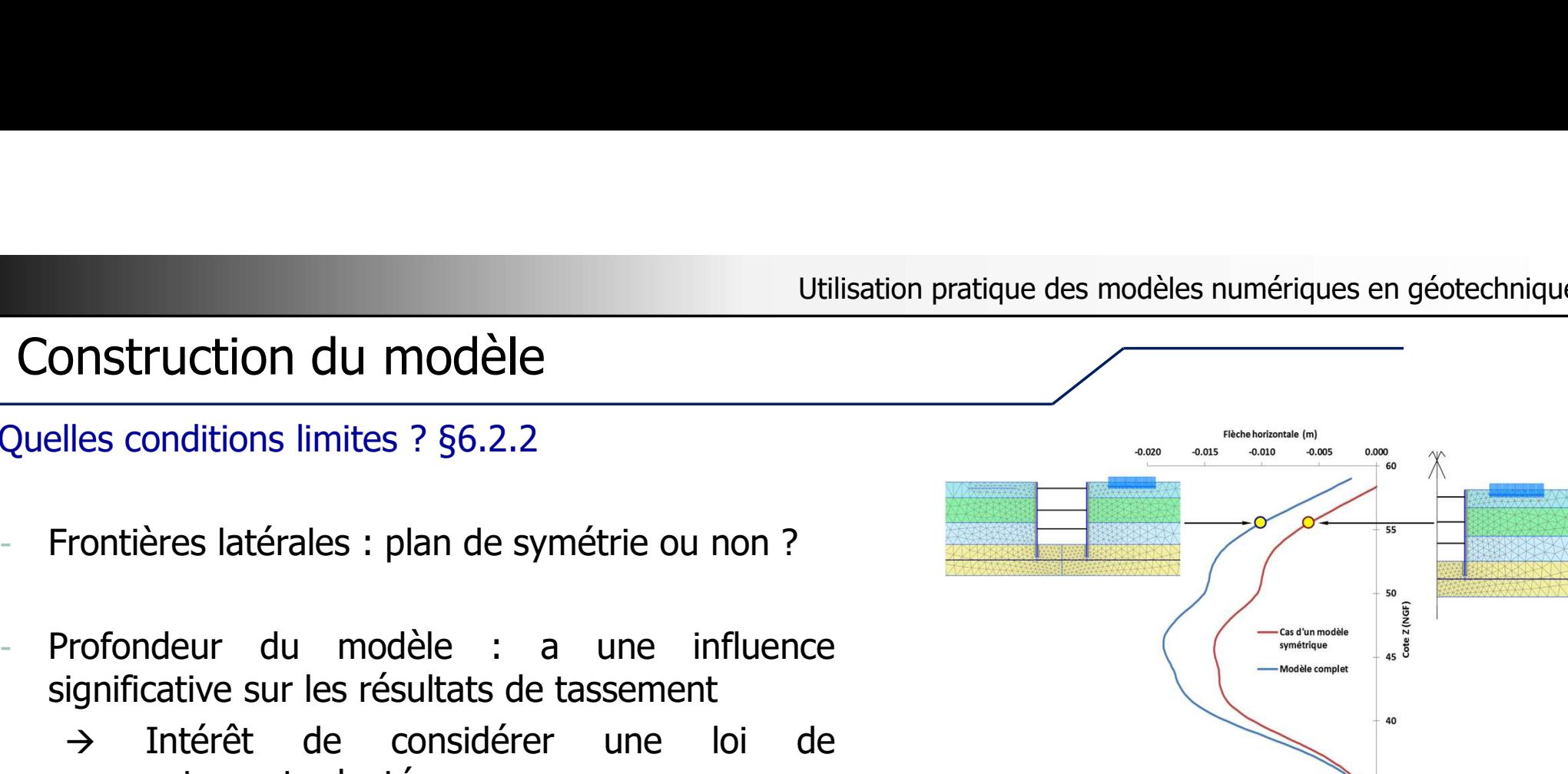

Utilisation pratique des modèles numériques en géotechnique

### II) Construction du modèle

Etat initial des contraintes  $\S6.2.3$ <br>
Etat initial des contraintes  $\S6.2.3$ <br>
Prise en compte de K,  $g'_{xx} = K_x g'$ **Construction du modèle**<br>
tat initial des contraintes §6.2.3<br>
Initialisation des contraintes :<br>
Prise en compte de K<sub>0</sub>  $\sigma'_{h0} = K_0 \sigma'_{v0}$ <br>
Chargement gravitaire  $\sigma'_{h0} = \frac{v}{1-v} \sigma'_{v0}$ <br>
Influence de K<sub>0</sub> **Construction du modèle**<br>
Etat initial des contraintes §6.2.3<br>
- Initialisation des contraintes :<br>
Prise en compte de K<sub>0</sub>  $\sigma'_{h0} = K_0 \sigma'_{v0}$ <br>
Chargement gravitaire  $\sigma'_{h0} = \frac{v}{1-v} \sigma'_{v0}$ <br>
- Influence de K<sub>0</sub>  $\sigma_{h0}$ 

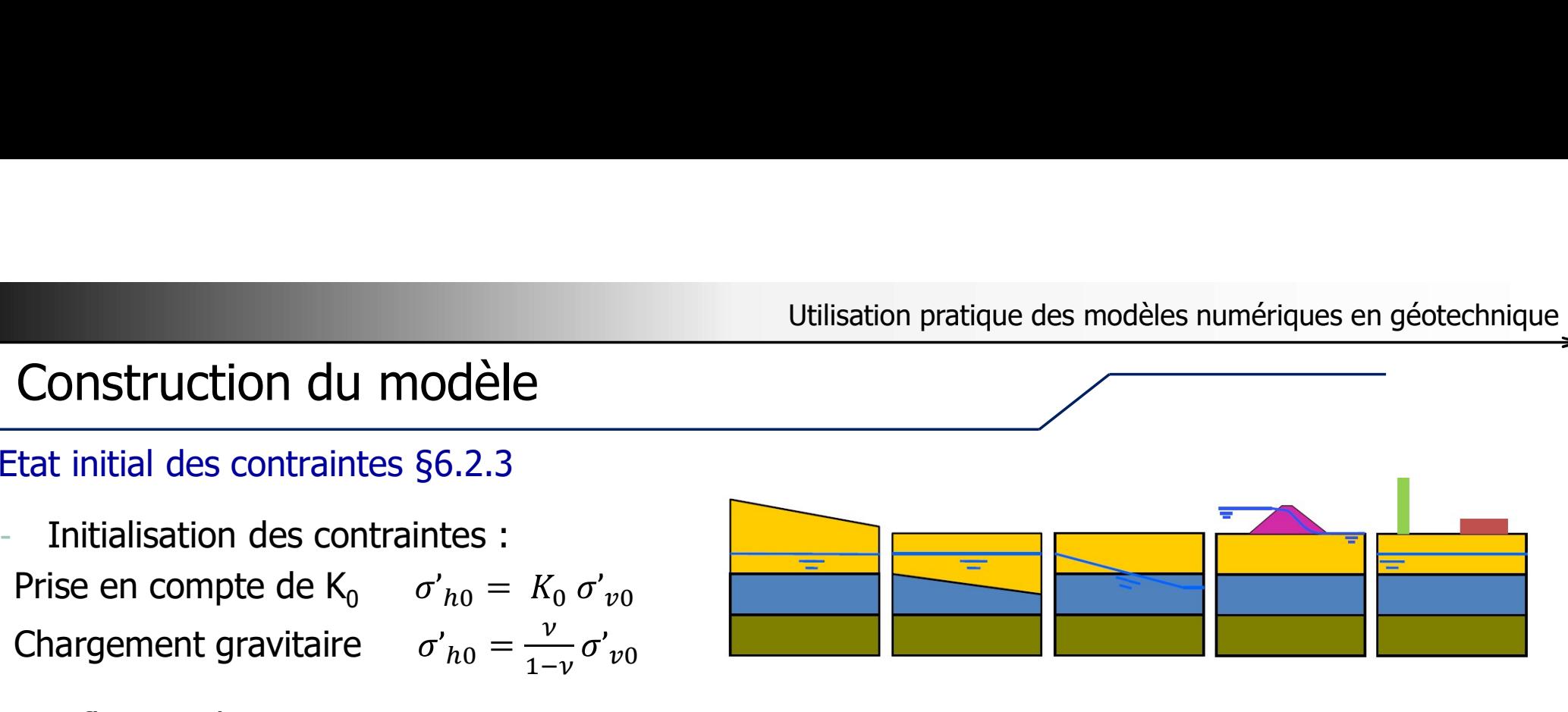

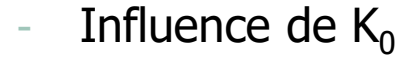

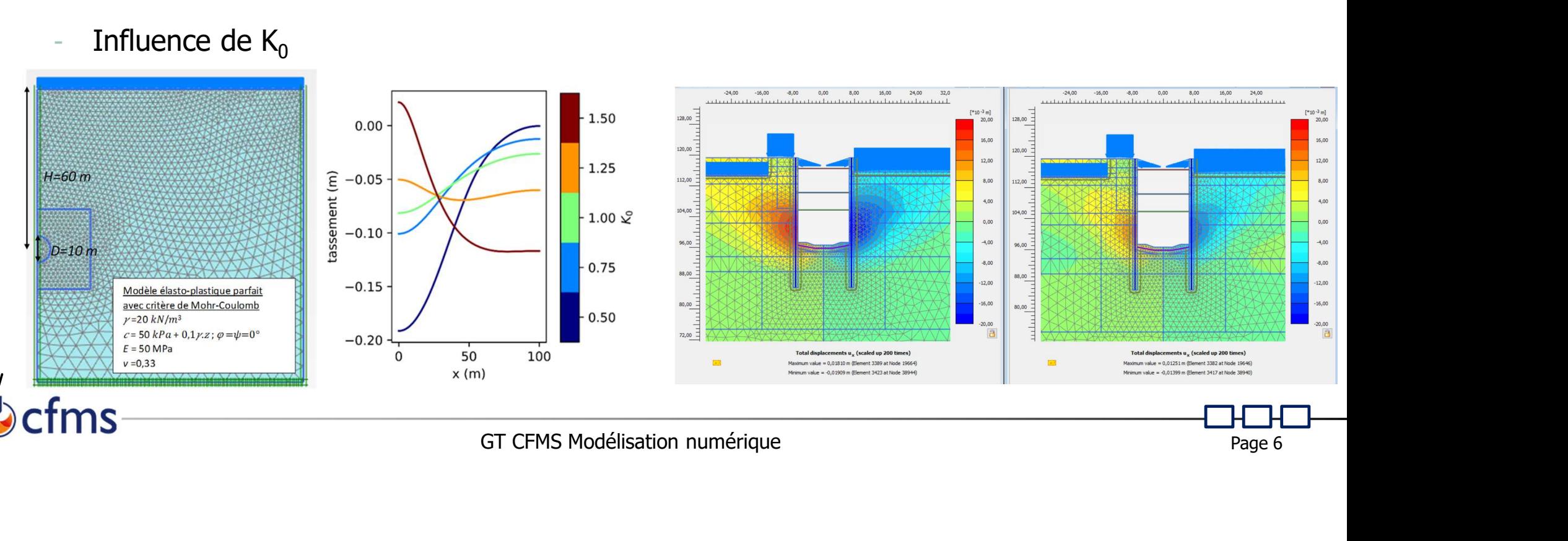

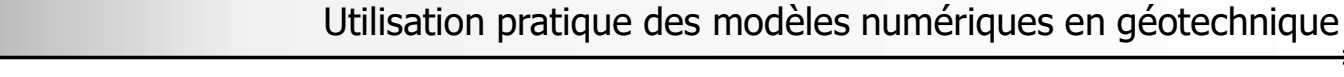

# II) Construction du modèle

- Utilis<br>
II) Construction du modèle<br>
> Interaction sol-structure §6.2.4<br>
 Usuellement seuls les ouvrages géotechniques<br>
modélisés modélisés
	- Utilisation pro<br>
	Utilisation pro<br>
	Onstruction du modèle<br>
	Paraction sol-structure §6.2.4<br>
	Usuellement seuls les ouvrages géotechniques sont<br>
	modélisés<br>
	Modélisation des éléments structuraux en éléments<br>
	volumiques ou surfac
		-
	-

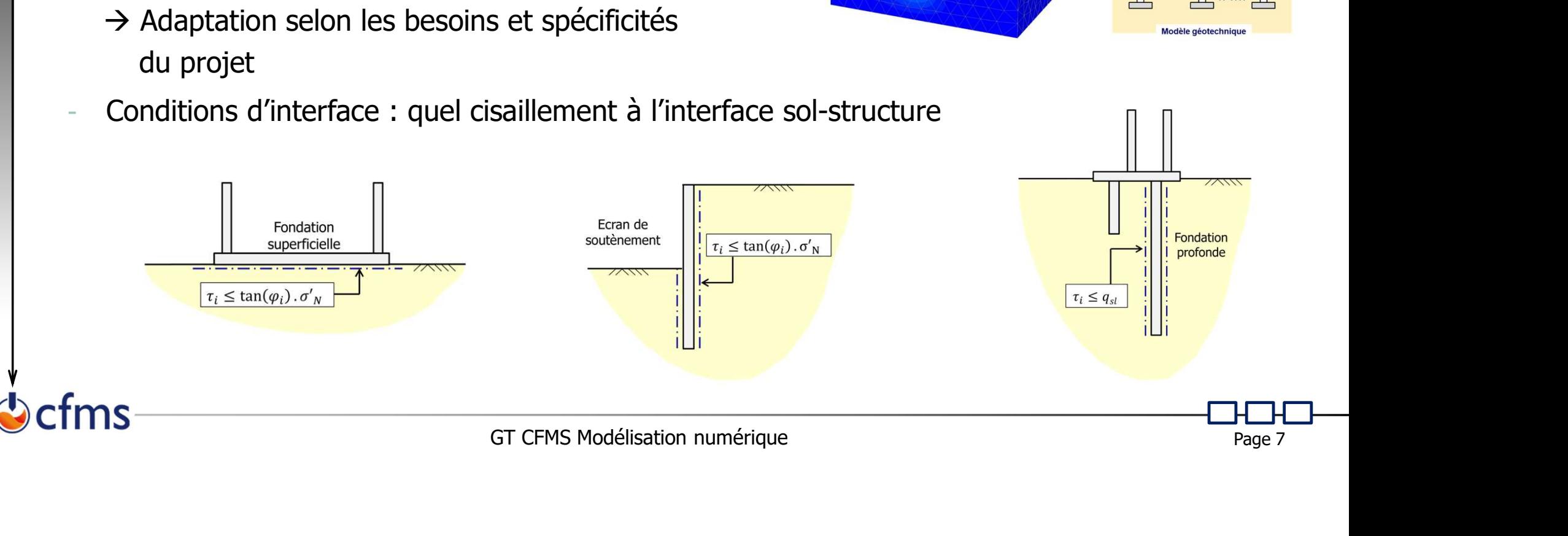

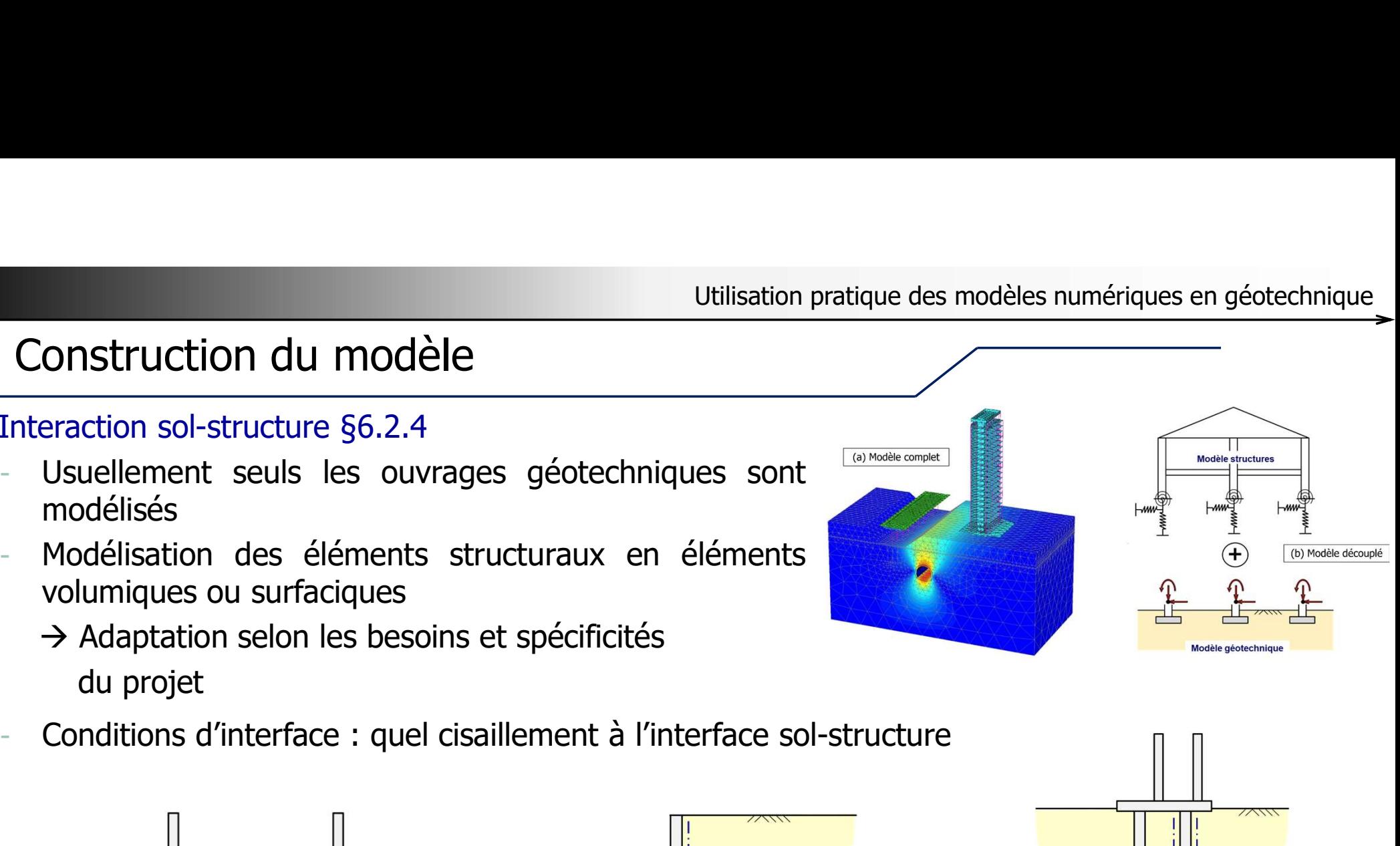

- -
- Utilisation pratique des modèles nume<br>
III) Choix des lois de comportement<br>
► Pourquoi recourt-on à la modélisation numérique? §6.3.1<br>
Fiabilisation de l'estimation des déplacements<br>
Fiabilisation des sollicitations résul Utilisation pratique des modèles n<br>
Choix des lois de comportement<br>
Pourquoi recourt-on à la modélisation numérique? §6.3.1<br>
Fiabilisation de l'estimation des déplacements<br>
Fiabilisation des sollicitations résultants des i - Fiabilisation des sollicitations résultants des interactions entre l'ouvrage et le sol avoisinant<br>
- Fiabilisation de l'estimation des déplacements<br>
- Fiabilisation des sollicitations résultants des interactions entre l'

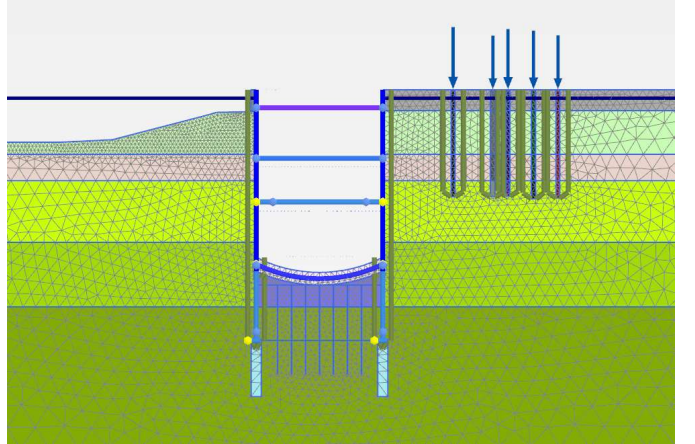

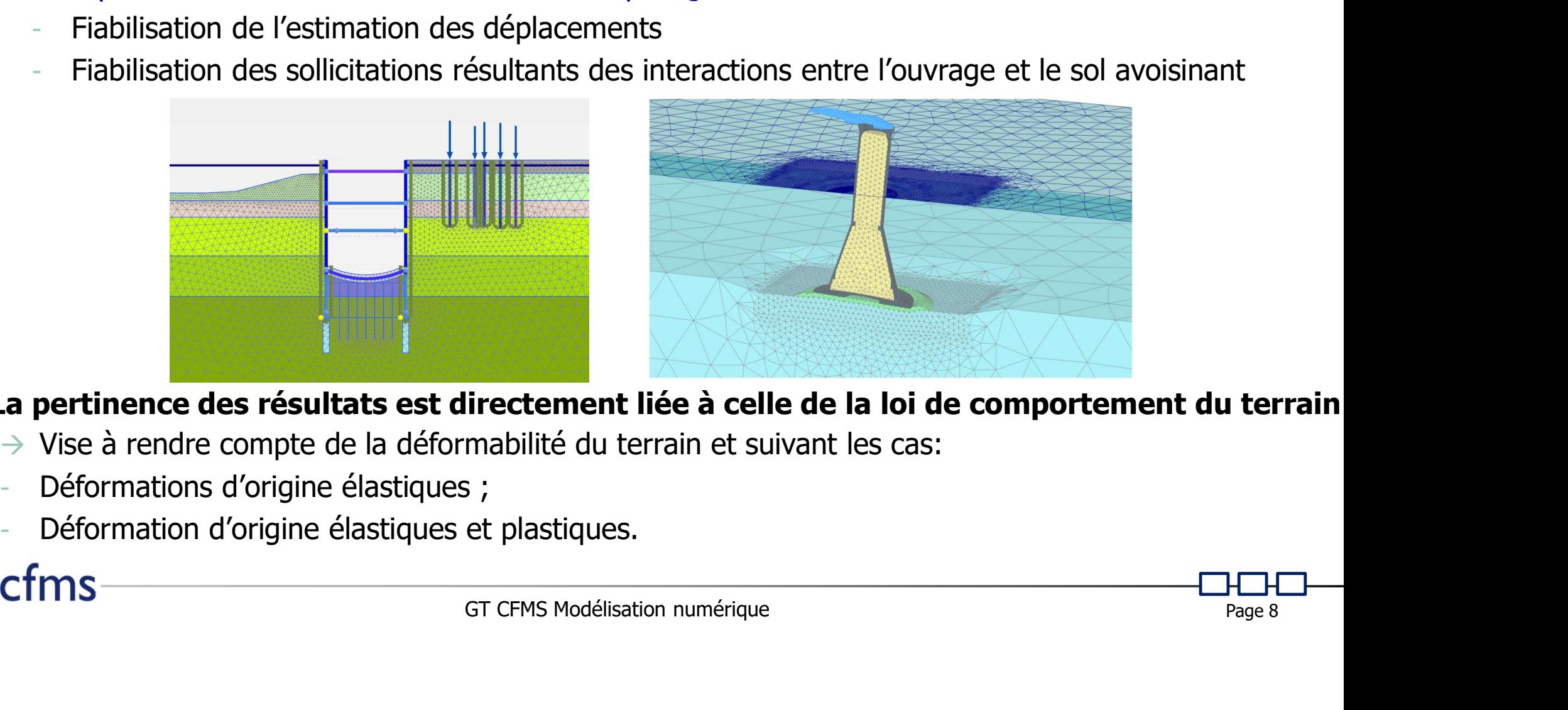

La pertinence des résultats est directement liée à celle de la loi de comportement du terrain

- 
- 
- 

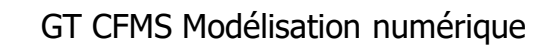

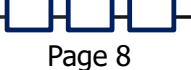

# III) Choix des lois de comportement

« Ingrédients » des lois de comportement fonction du type d'ouvrage §6.3.1

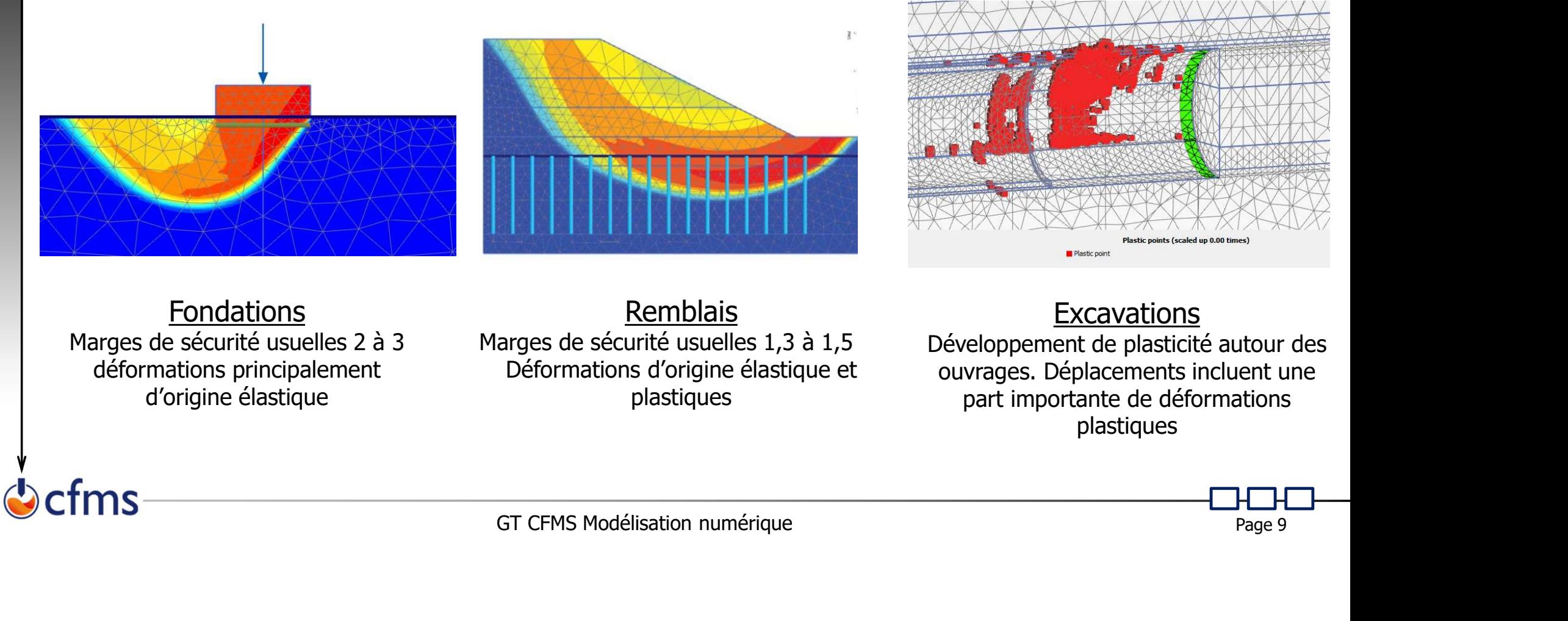

Fondations Marges de sécurité usuelles 2 à 3 déformations principalement d'origine élastique

Remblais Marges de sécurité usuelles 1,3 à 1,5 Déformations d'origine élastique et plastiques

**Excavations** 

Développement de plasticité autour des ouvrages. Déplacements incluent une part importante de déformations plastiques

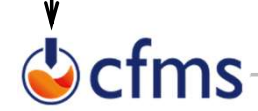

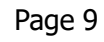

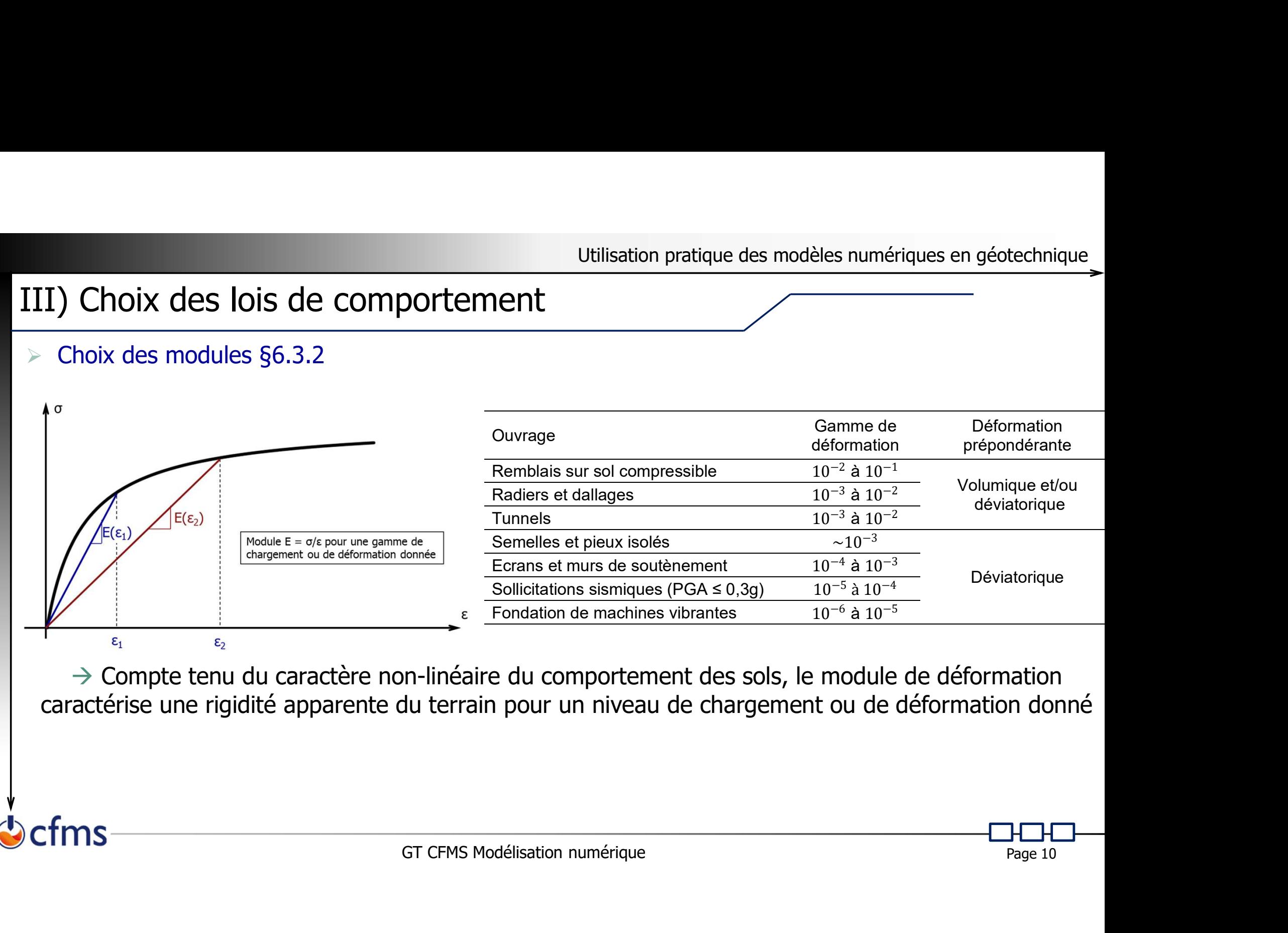

caractérise une rigidité apparente du terrain pour un niveau de chargement ou de déformation donné

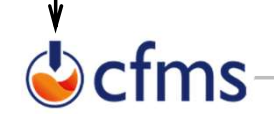

# III) Choix des lois de comportement Util<br>
Choix des lois de comportement<br>
Choix des modules §6.3.2

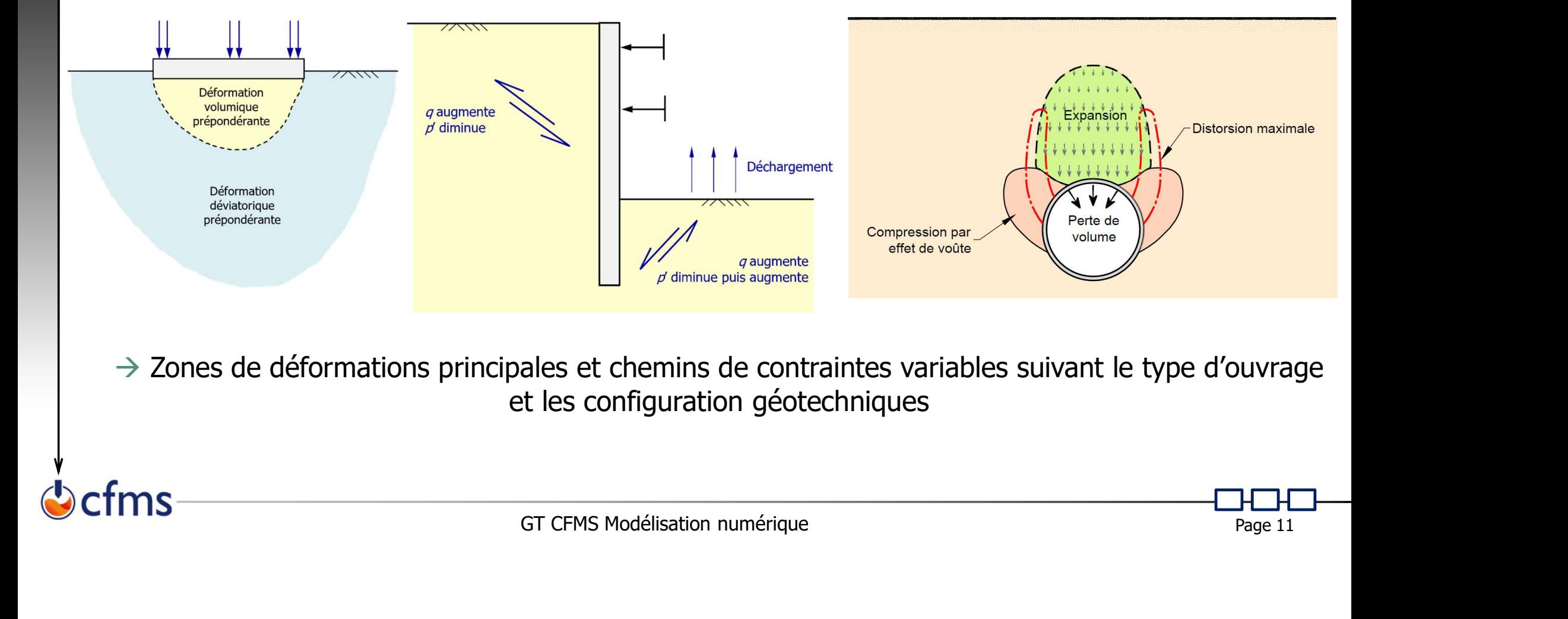

 $\rightarrow$  Zones de déformations principales et chemins de contraintes variables suivant le type d'ouvrage et les configuration géotechniques

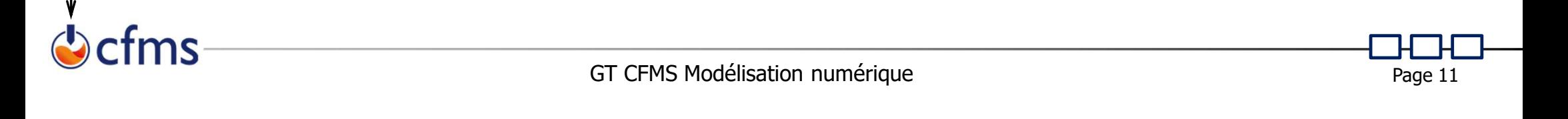

fms

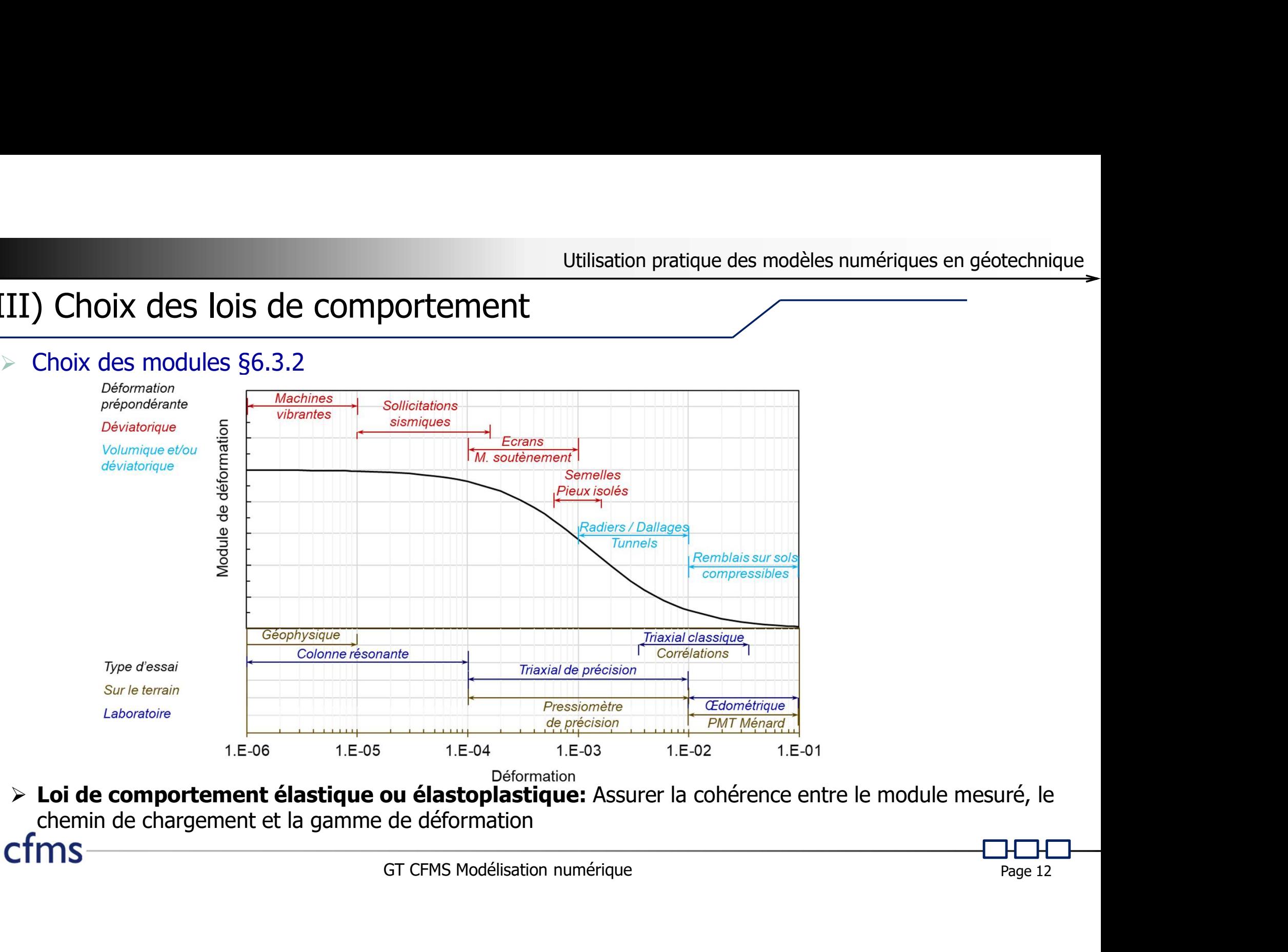

Utilisation pratique des models (Utilisation pratique des models)<br>
Choix des modules, lien avec essais §6.3.2<br>
Cordre de grandeur du rapport E/E<sub>M</sub> pour loi élastoplastique parfaitement plastique

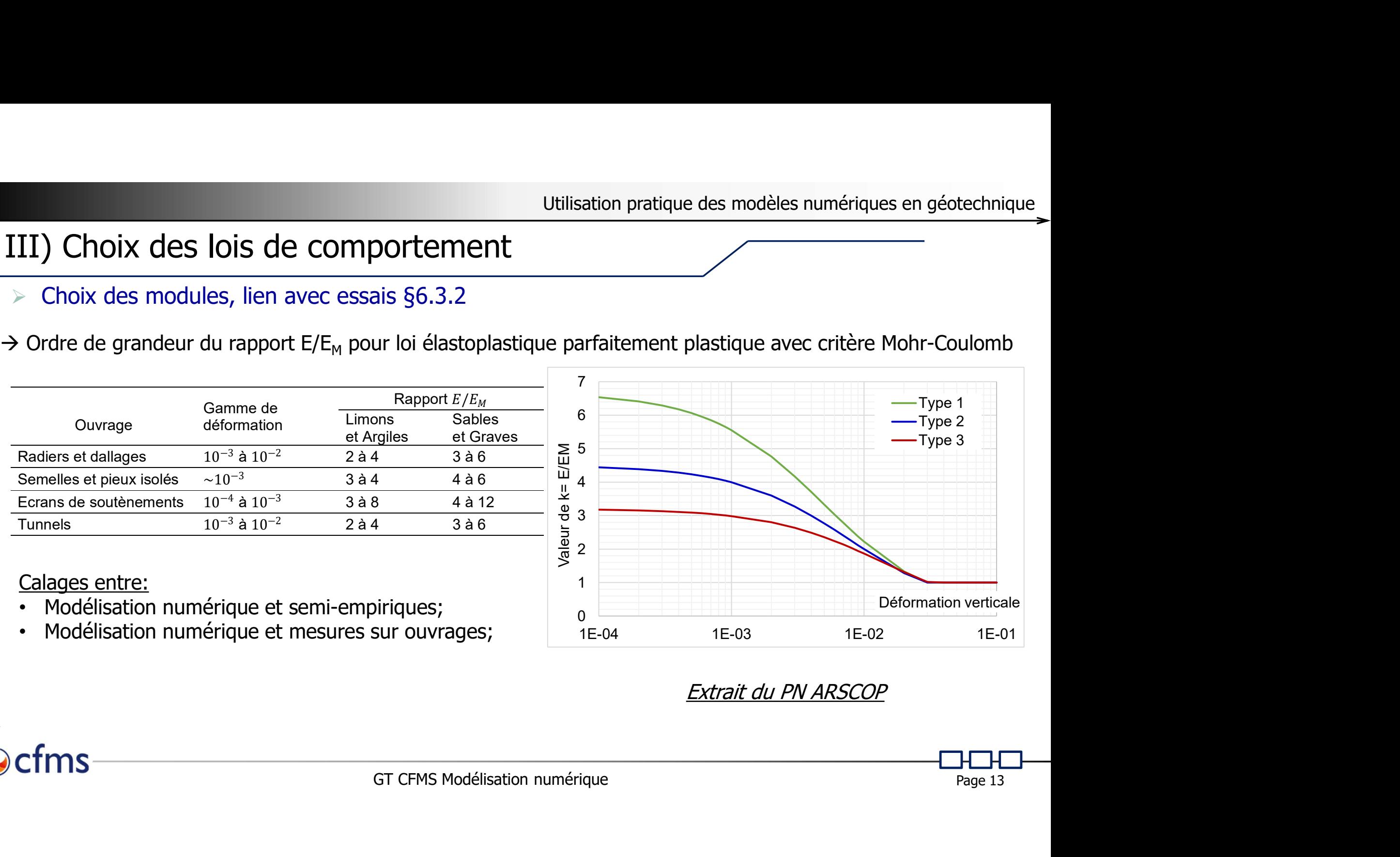

• Modélisation numérique et mesures sur ouvrages;

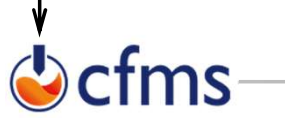

- 
- Choix des lois de comportement<br>
Choix des modules, lien avec essais et élasticité non linéaire §6.3.2 & §6.3.3<br>
Choix des modules, lien avec essais et élasticité non linéaire §6.3.2 & §6.3.3<br>
Choix des modules, lien avec  $\rightarrow$  Essai type Cross-Hole permettant l'obtention d'un module élastique à très faible niveau de déformation (~10<sup>-6</sup>)

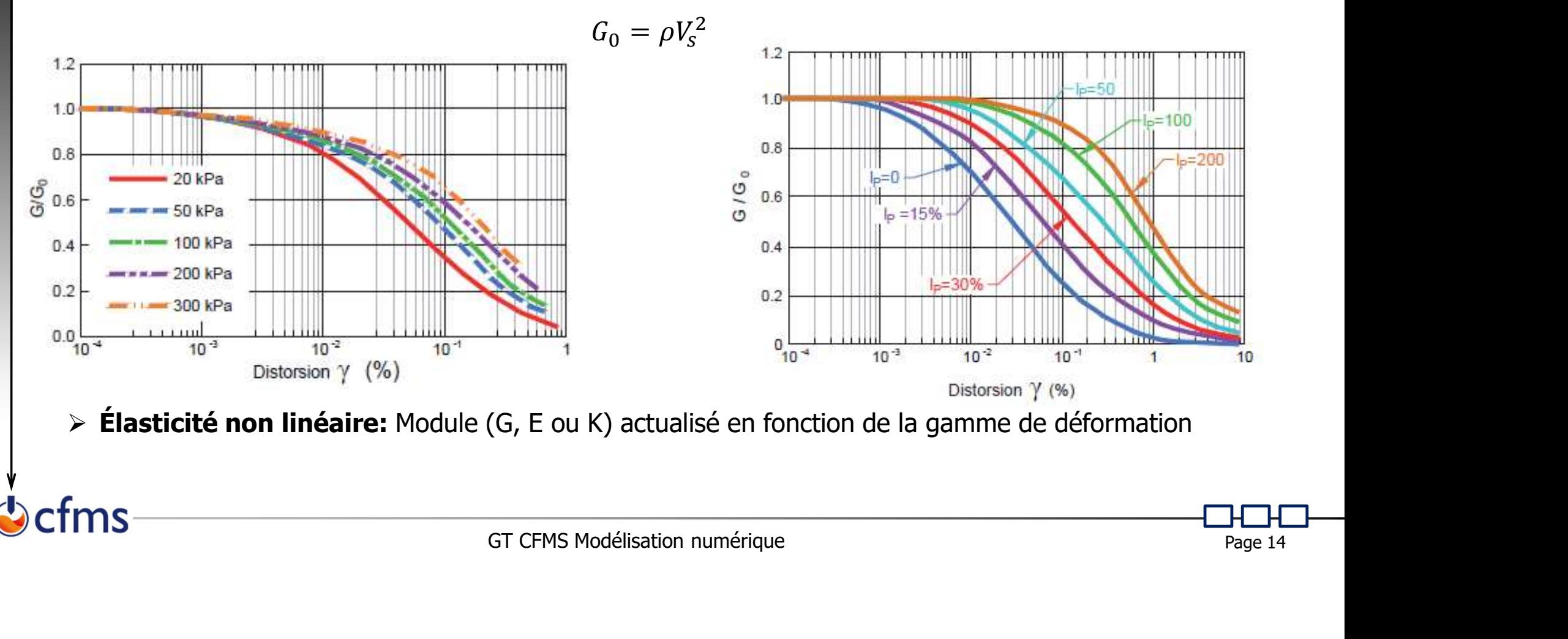

### III) Choix des lois de comportement

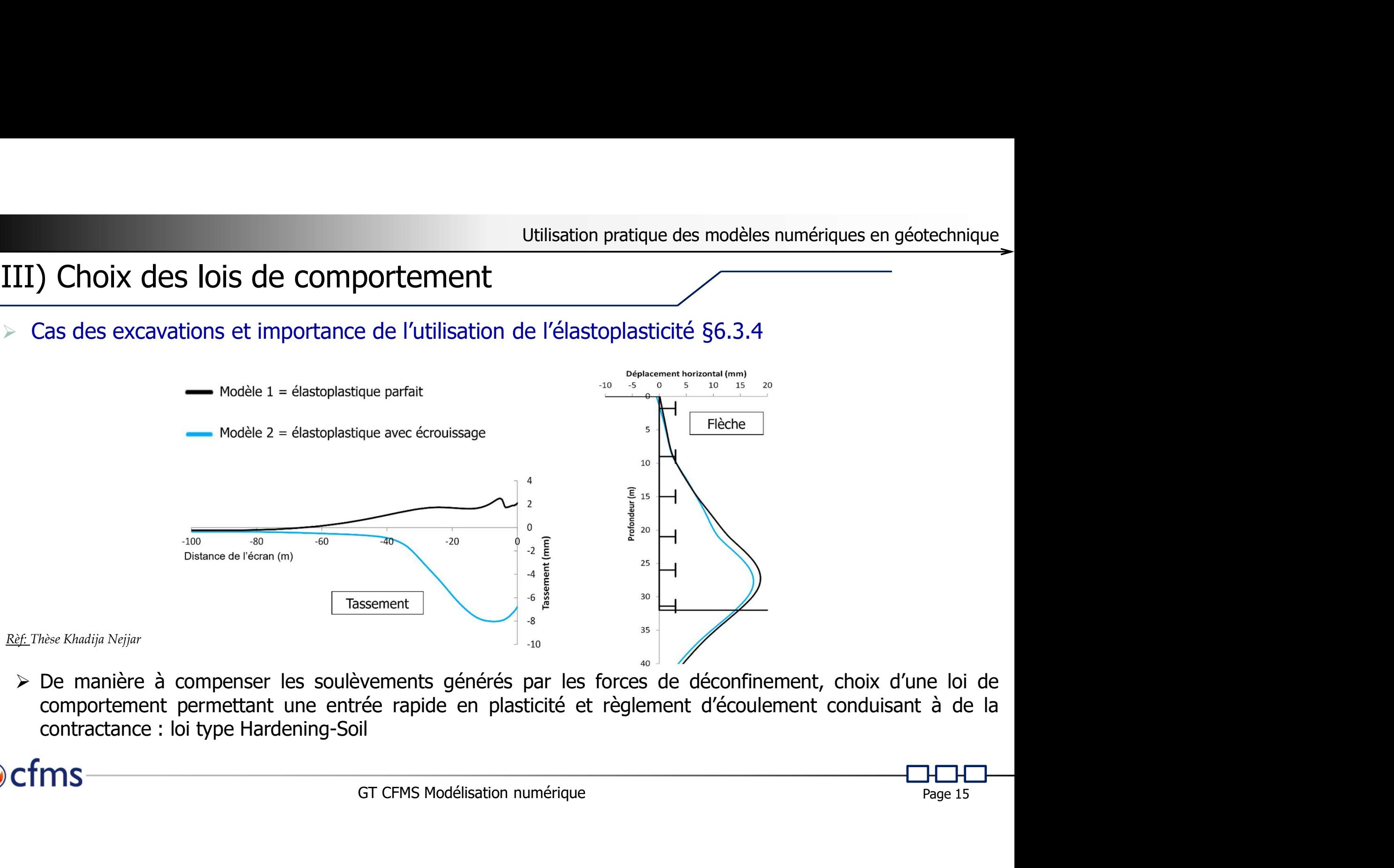

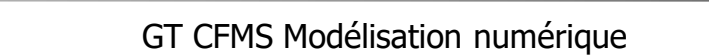

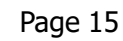

ms

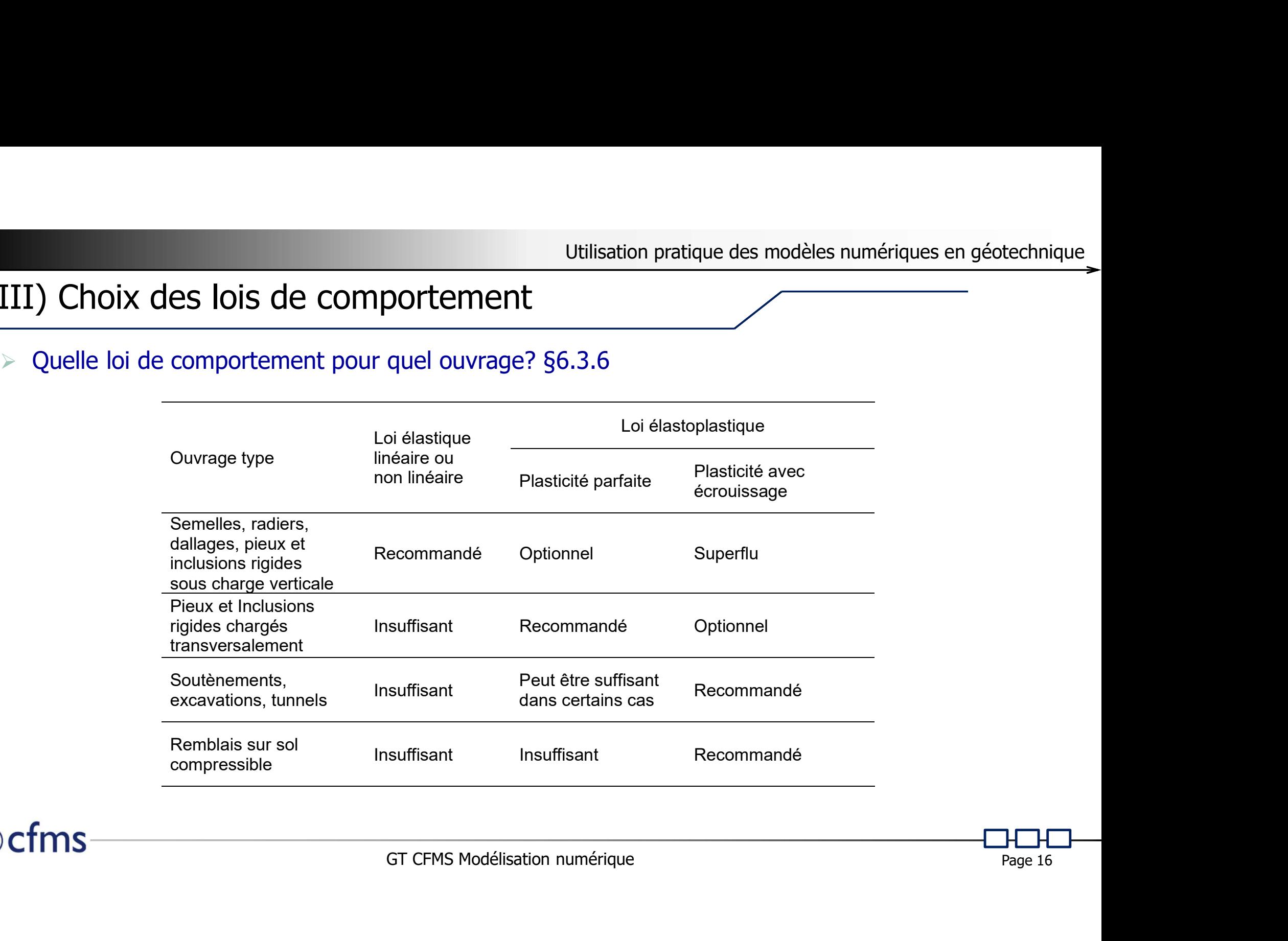

### IV) Phasage de calcul

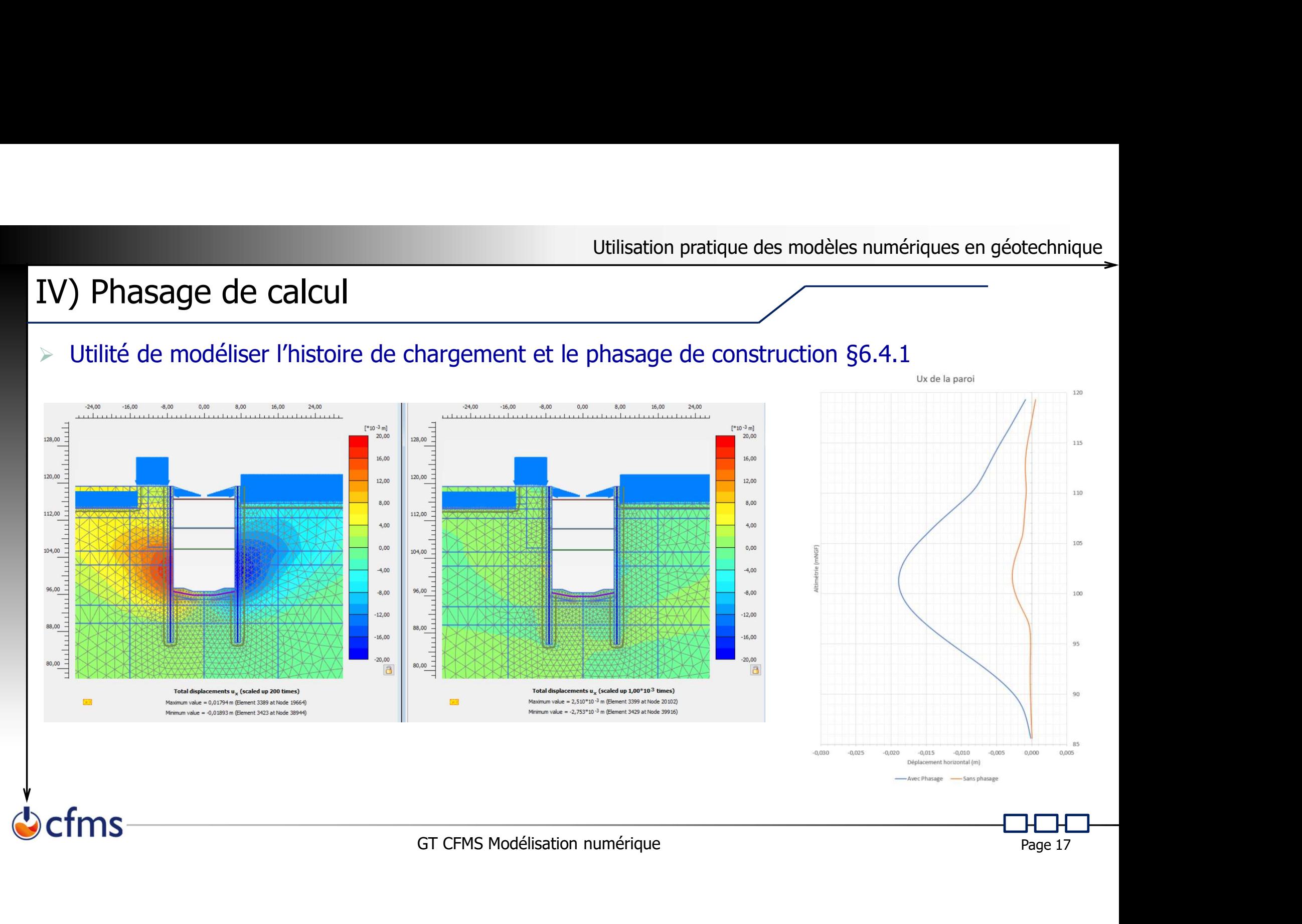

### IV) Phasage de calcul

- 
- Utilisation pratique des mondification des rigidités des structures §6.4.2<br>
Modification des rigidités des structures §6.4.2<br>
Macification des rigidités des structures §6.4.2<br>
Macification des rigidités de la paroi moulée<br>
	-

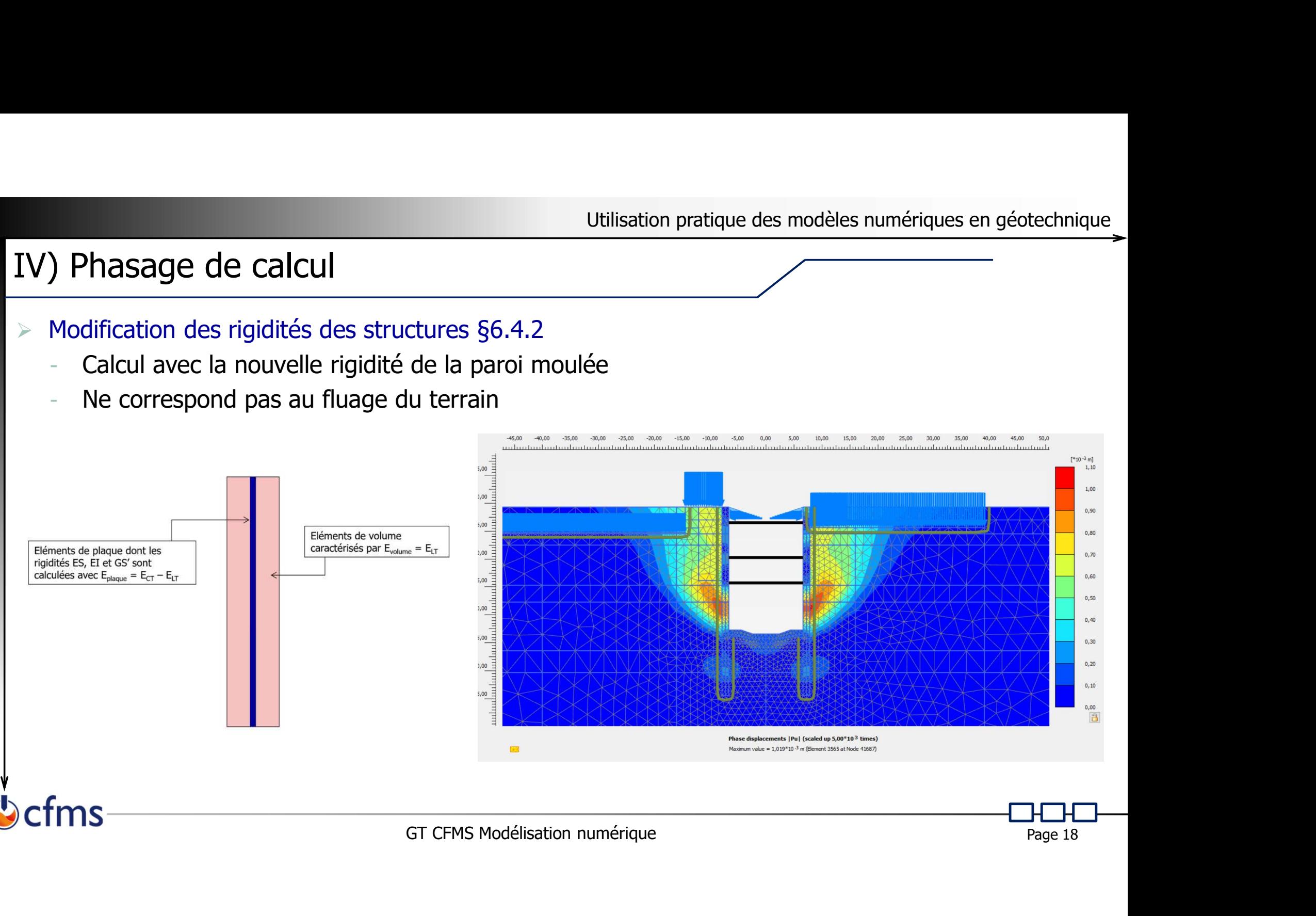

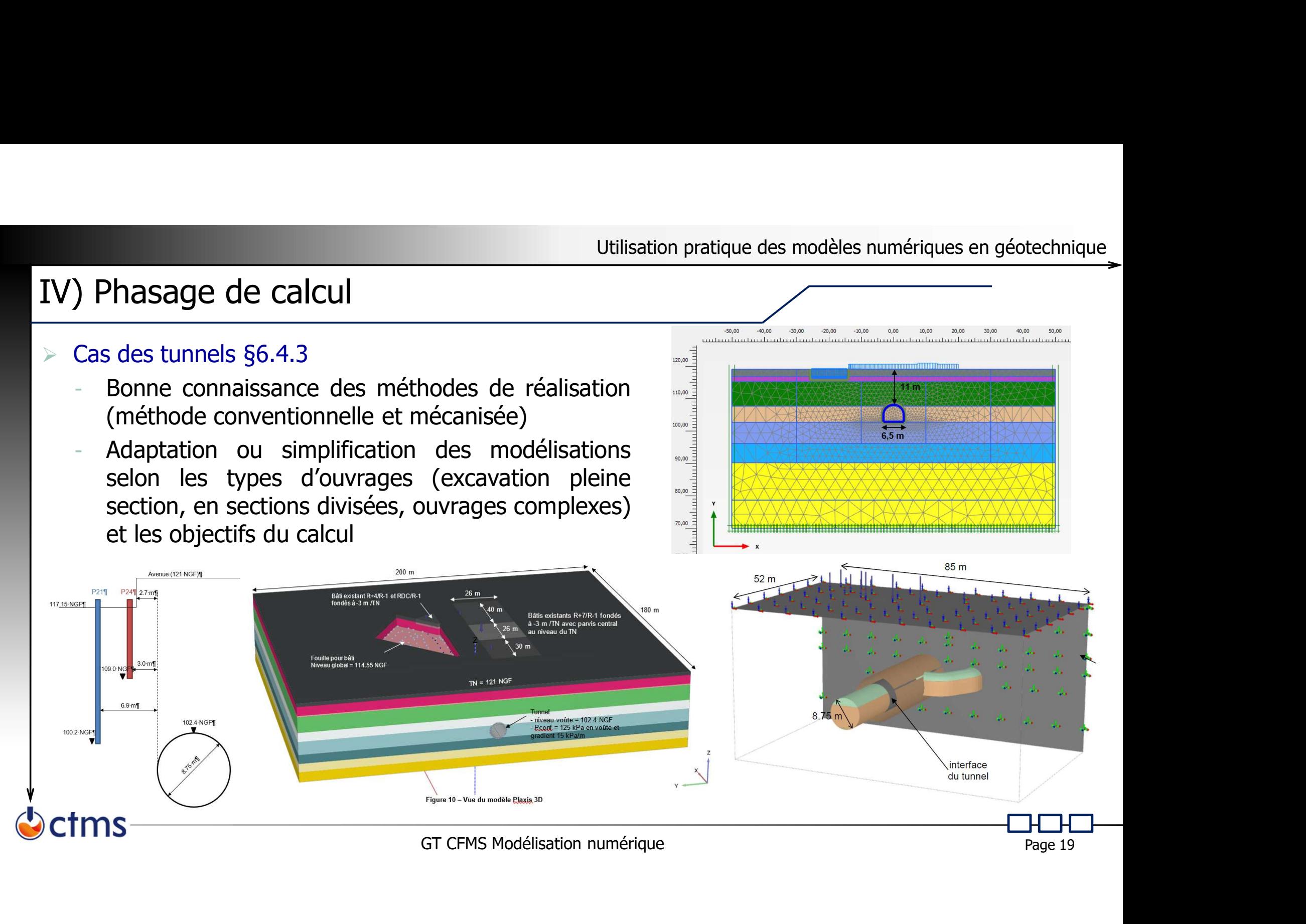

- 
- Utilisation pratique des modèles numériques en géotechne<br>
V) Couplage hydromécanique<br>  $\rightarrow$  Choix de l'approche de couplage entre écoulement et déformation §6.5.2<br>  $\rightarrow$  Le champ de charge hydraulique évolue dans l'espace o Le champ de charge hydraulique évolue dans l'espace ou dans le temps et l'on souhaite tenir compte de l'influence de ces variations sur les déformations ou sur la stabilité du massif.
	- $\begin{array}{l} \text{Utilisation pratique des modèles numériques en géotechnique} \\\\ \text{Choix de l'approche de couplage entre écoulement et déformation §6.5.2} \\\\ \text{A) Le champ de charge hydraulique évolue dans l'espace ou dans le temps et l'on souhaite tenir compte de l'ínfluence de ces variations sur les déformations ou sur la stabilité du massif. \\\\ \text{A) Approche complétement couplée: Recherche simultanée du champ de pression et le champ de déplacement. Difficultés théoriques et numériques nombreuses (par exemple choix du pas de temps en fonction du maillage et des déformations plastiques'). \end{array}$ Utilisation pratique des modèles numériques en géotechnique<br>
	Le champ de charge hydraulique évolue dans l'espace ou dans le temps et l'on souhaite tenir<br>
	Compte de l'influence de ces variations sur les déformations ou sur Utilisation pratique des modèles numérique<br>
	x de l'approche de couplage entre écoulement et déformation §6.5.2<br>
	Le champ de charge hydraulique évolue dans l'espace ou dans le temps et l'on s<br>
	compte de l'influence de ces v **Couplage hydromécanique**<br>
	Choix de l'approche de couplage entre écoulement et déformation §6.5.2<br>  $\rightarrow$  *Le champ de charge hydraulique évolue dans l'espace ou dans le temps et l'on souhaite tenir<br>
	compte de l'influence d* **Le champ de charge hydromécanique**<br>
	Le champ de charge hydraulique évolue dans l'espace ou dans le temps et l'on souhaite tenir<br>
	compte de l'influence de ces variations sur les déformations ou sur la stabilité du massif.<br> Ele champ de charge hydraulique<br>
	Ele champ de charge hydraulique évolue dans l'espace ou dans le temps<br>
	compte de l'influence de ces variations sur les déformations ou sur la s.<br> **Approche complétement couplée**: Recherche
	-
	- Solution du problème métanique du champ de pression et le champ de<br>
	se et numériques nombreuses (par exemple choix du pas de temps en<br>
	mations plastiques?).<br>
	Dilution du problème mécanique et hydraulique indépendamment l'u A union de trapproche de codpuge entre econtrainte et deromidaoin goto.<br>
	2. Le champ de charge hydraulique évolue dans l'espace ou dans le temps et l'on souhaite tenir<br>
	compte de l'influence de ces variations sur les défo Le champ de charge hydraulique évolue dans l'espace ou dans le temps et l'on souhaite tenir<br>compte de l'influence de ces variations sur les déformations ou sur la stabilité du massif.<br>**Approche complétement couplée:** Reche Le champ de charge nydraulique evolue dans respace ou dans le temps et i on souraite tenir<br>
	compte de l'influence de ces variations sur les déformations ou sur la stabilité du massif.<br> **Approche complétement couplée:** Rech compte de l'influence de ces variations sur les deformations ou sur la stabilite du massif.<br> **Approche complétement couplée:** Recherche simultanée du champ de pression et le champ déplacement. Difficultés théoriques et num

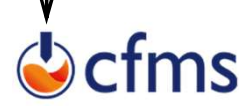

efms

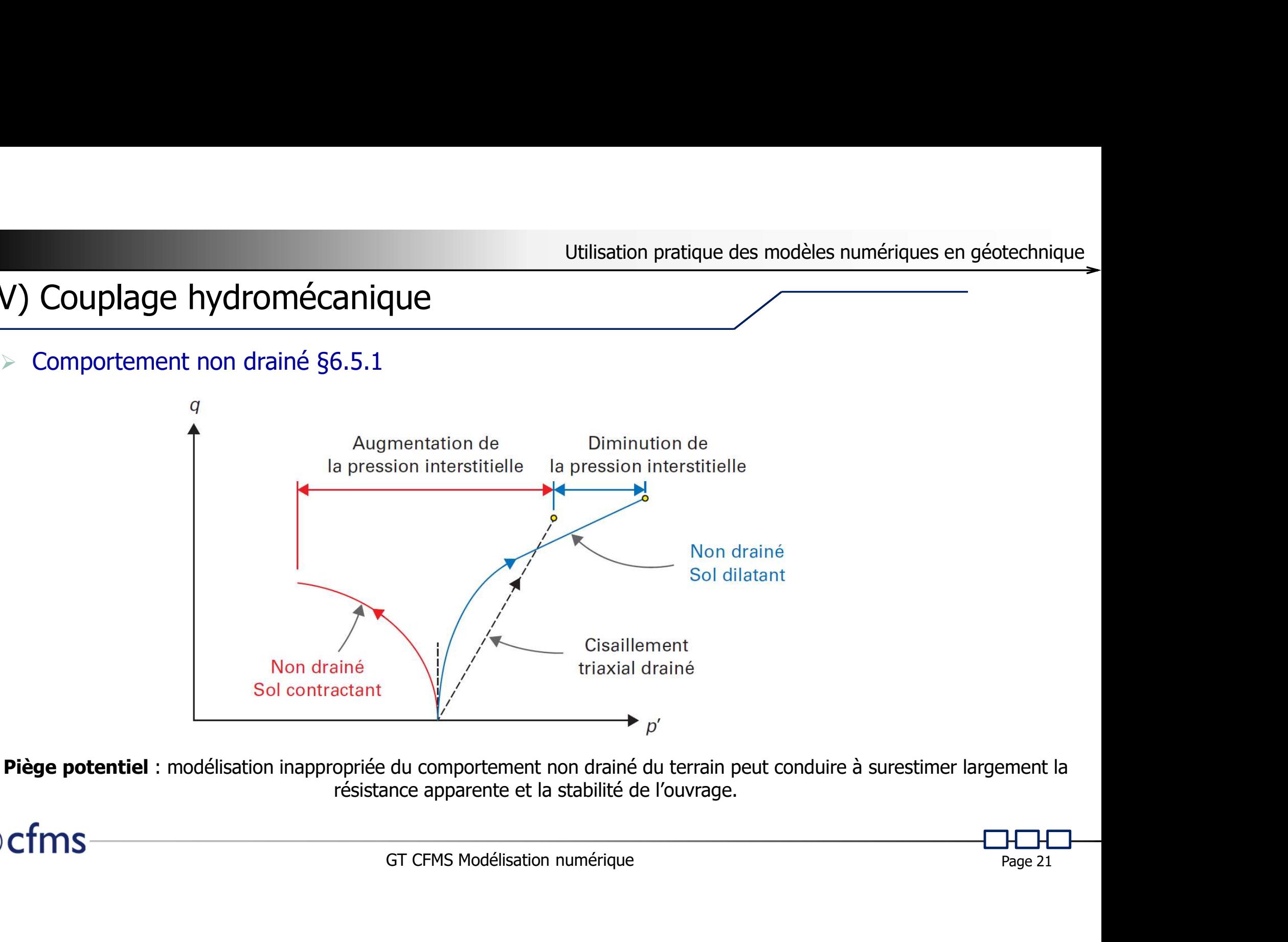

Piège potentiel : modélisation inappropriée du comportement non drainé du terrain peut conduire à surestimer largement la résistance apparente et la stabilité de l'ouvrage.

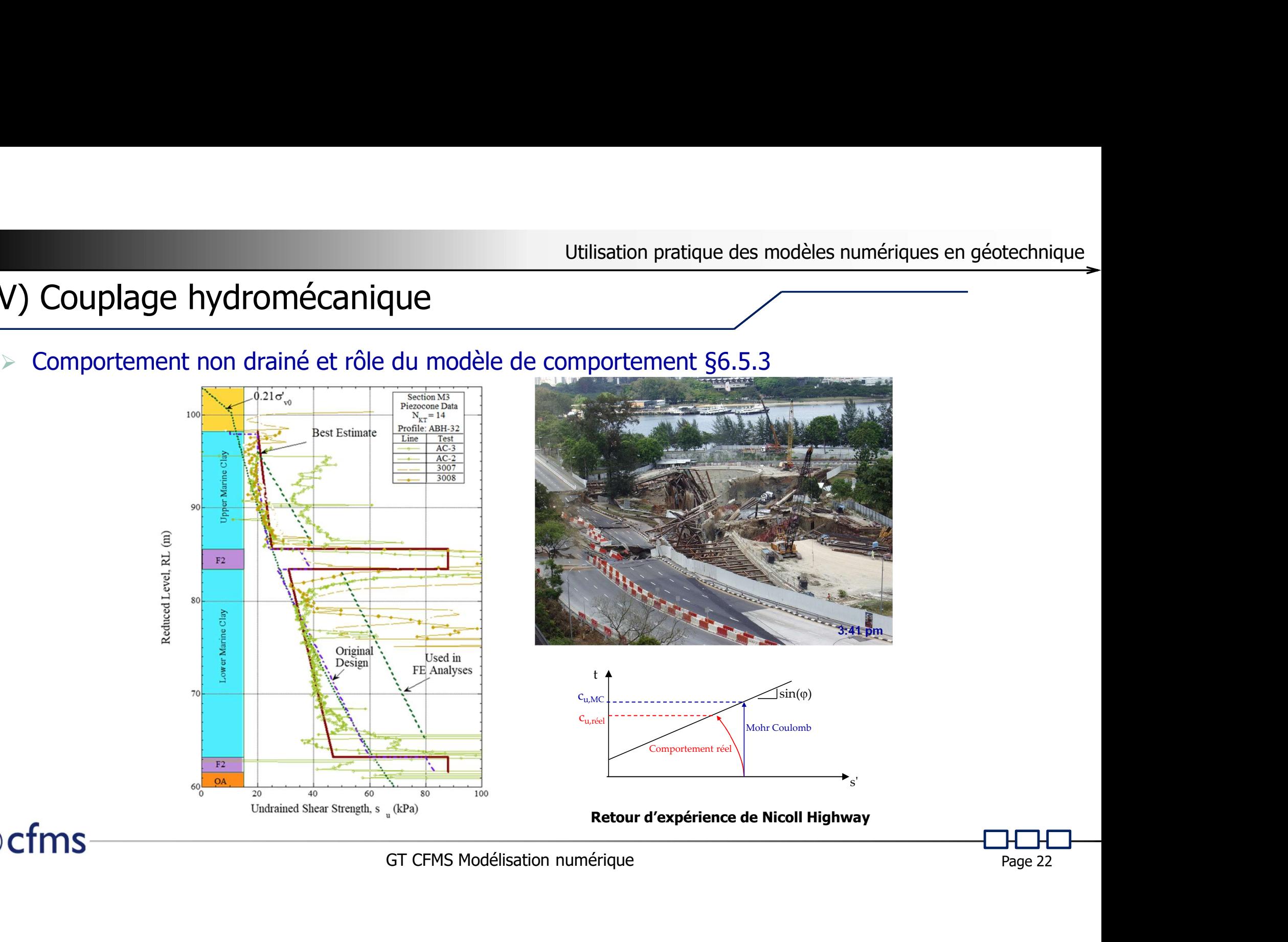

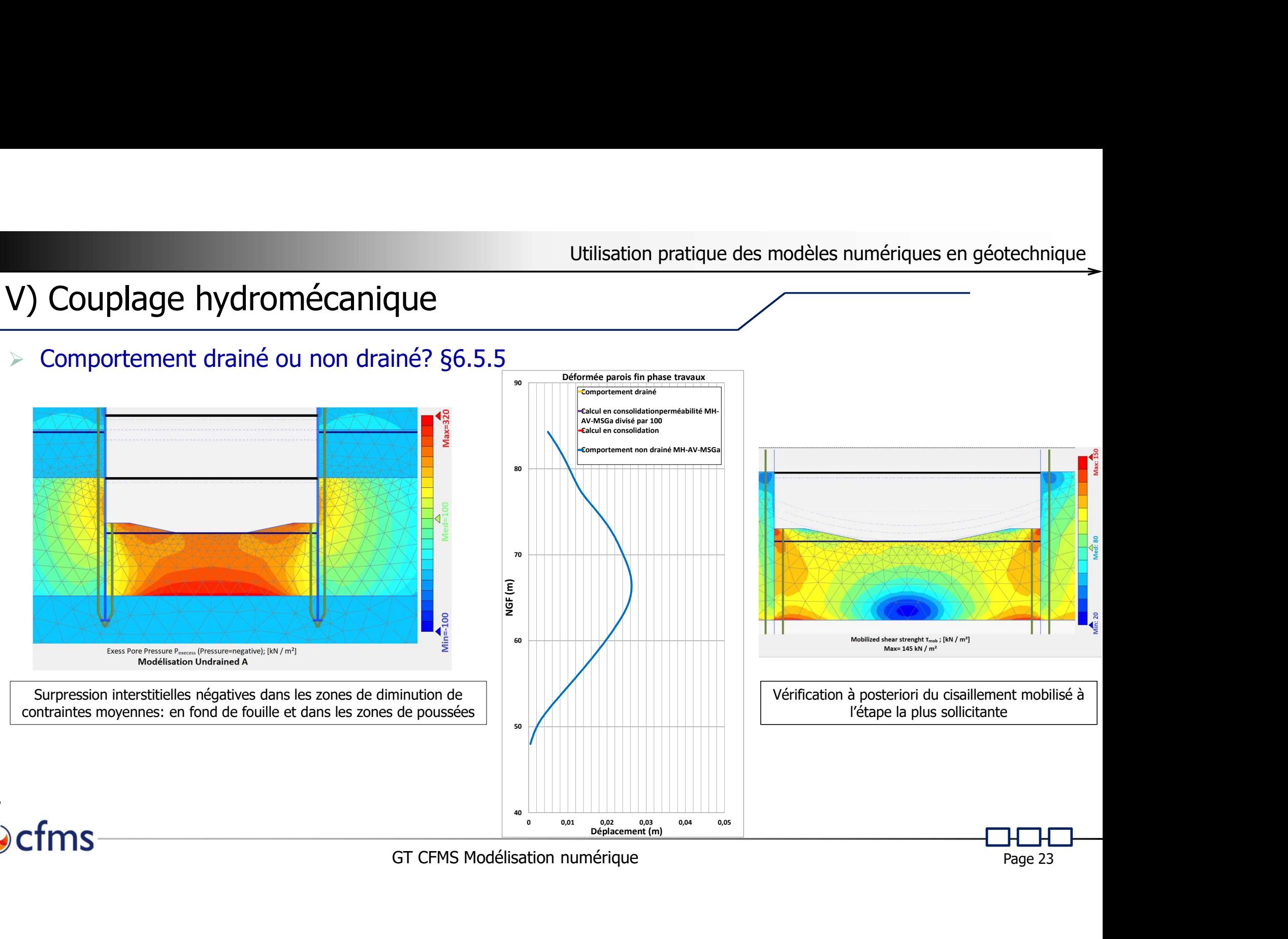

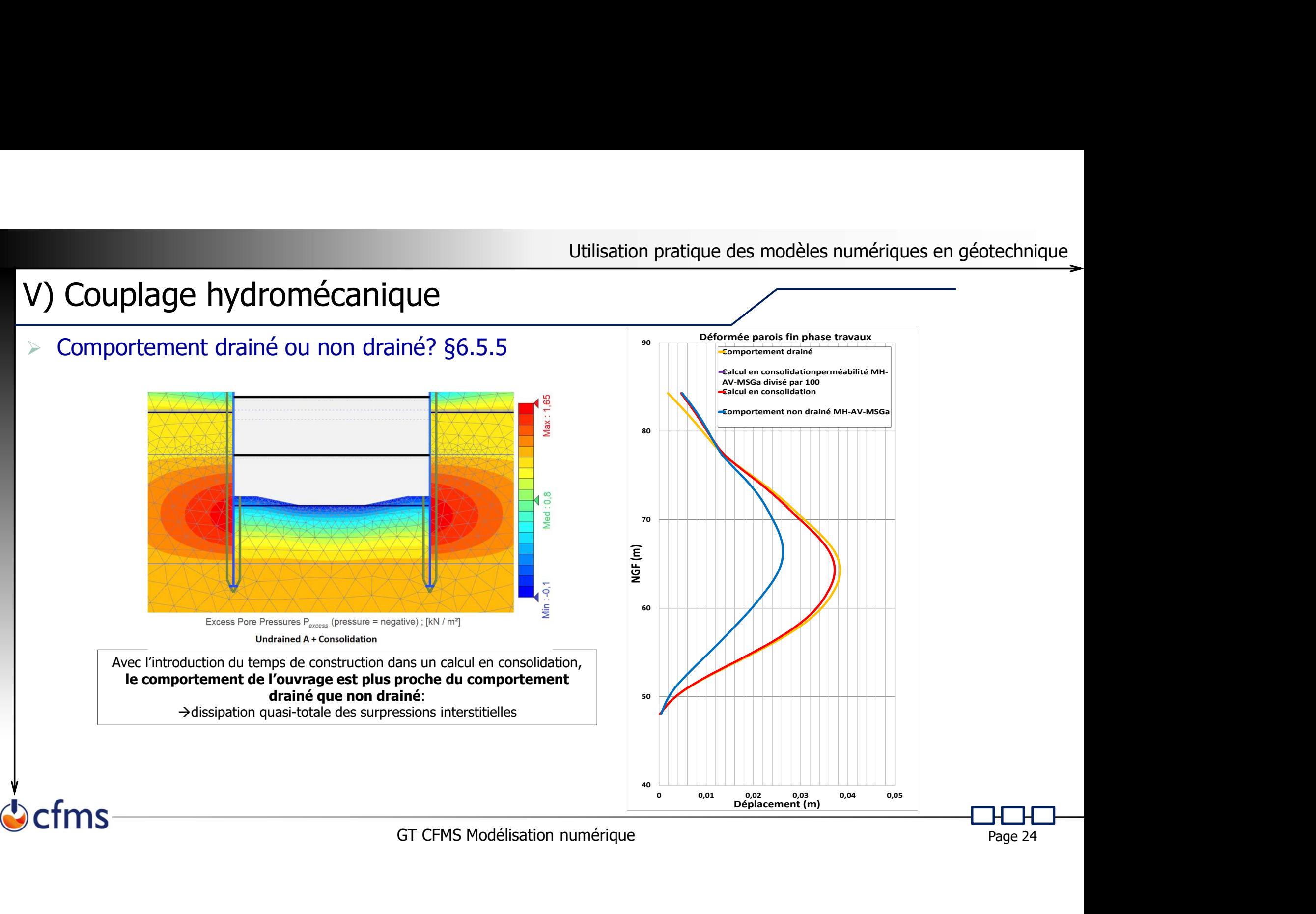

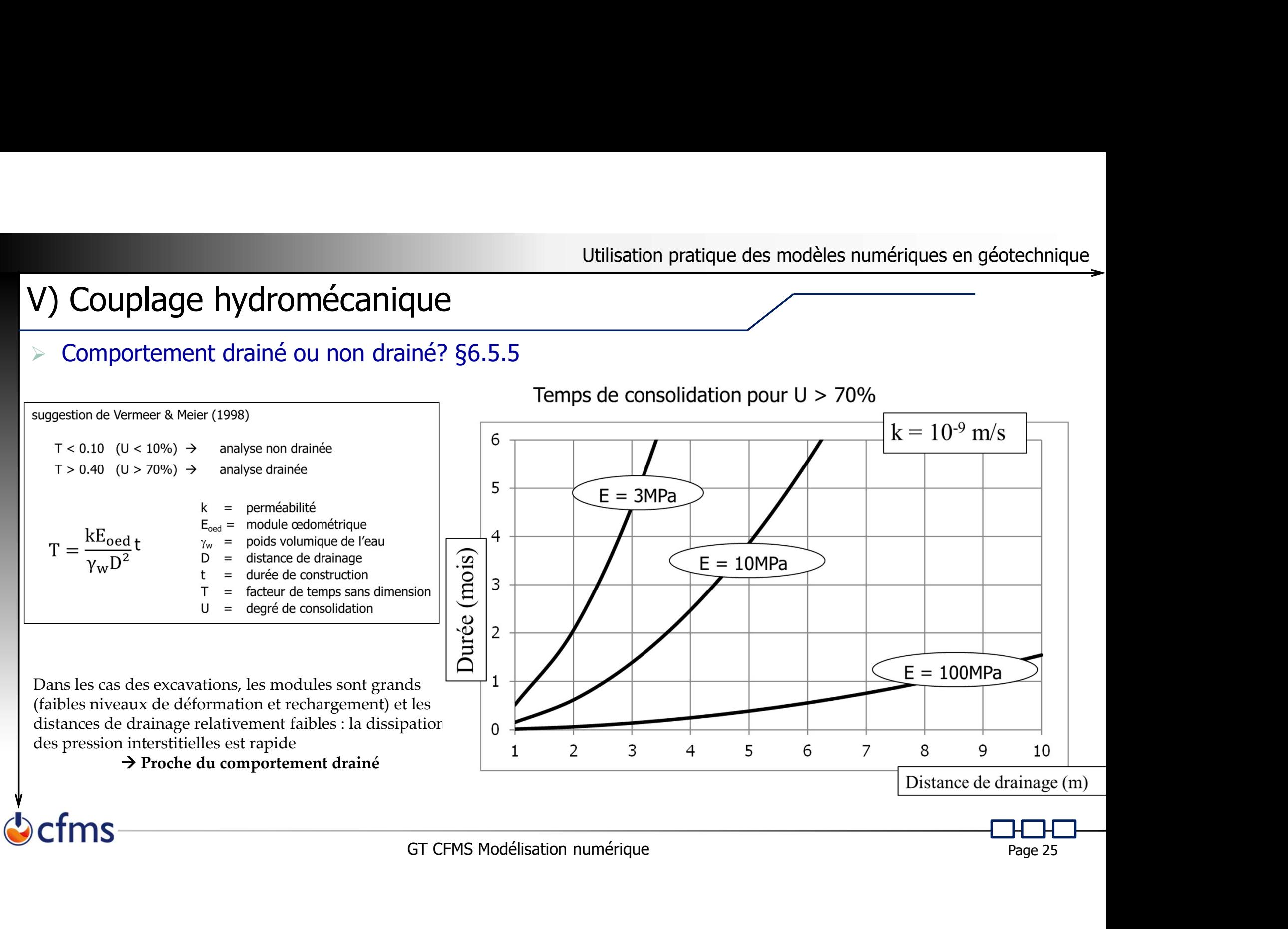

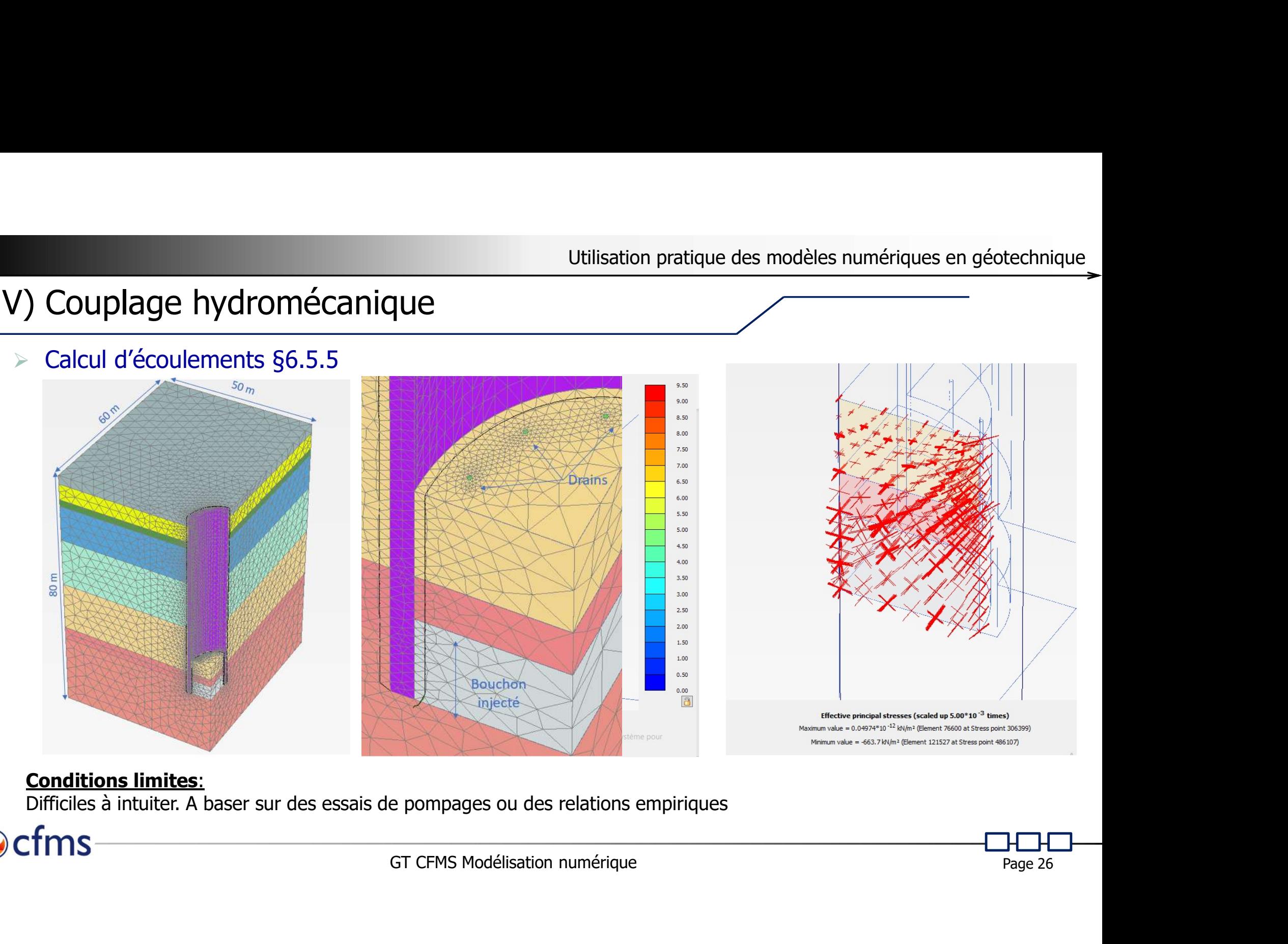

### Conditions limites:

cfms

Difficiles à intuiter. A baser sur des essais de pompages ou des relations empiriques

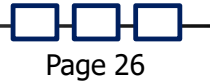

# V) Couplage hydromécanique

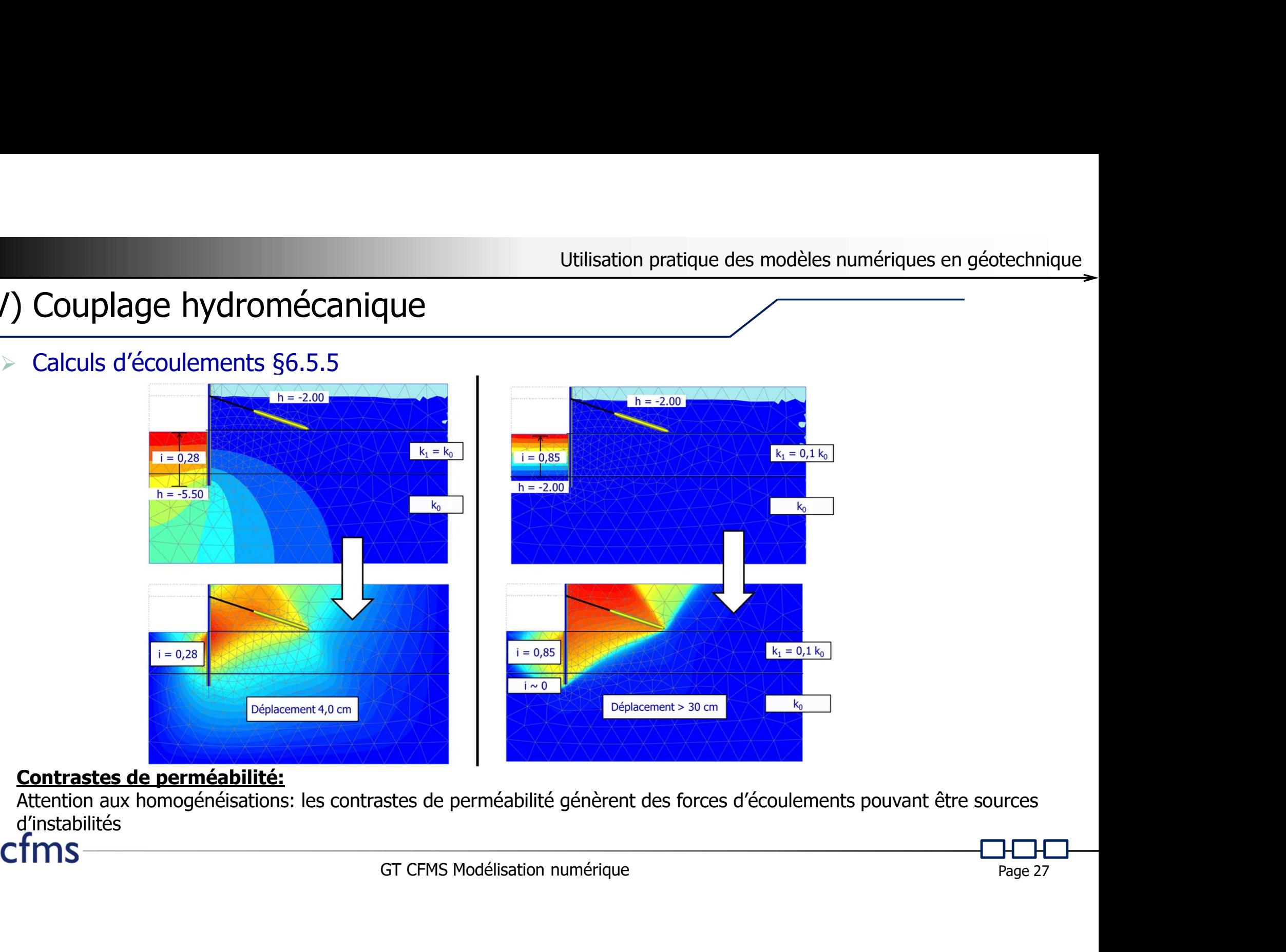

### Contrastes de perméabilité:

Attention aux homogénéisations: les contrastes de perméabilité génèrent des forces d'écoulements pouvant être sources d'instabilités

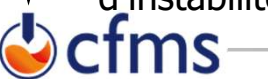

# Utilisat<br>
VI) Exploitation des résultats<br>
Fandeurs à analyser §6.6.1<br>
Féplacements<br>
Fomportement général de l'ouvrage, zone d'influence VI) Exploitation des résultats

- Déplacements
	-
- Utilisation pratique des modèles numériques<br> **IOITATION des résultats**<br>
eurs à analyser §6.6.1<br>
p*lacements*<br>
> Comportement général de l'ouvrage, zone d'influence<br>
> Déplacements incrémentaux du dernier incrément de charg Utilisation pratique des modèles numériques en géotechnique<br>
Dictation des résultats<br>
eurs à analyser §6.6.1<br>
Suplacements<br>
Entreprenent général de l'ouvrage, zone d'influence<br>
Déplacements incrémentaux du dernier incrémen Utilisation pratique des modèles numériques en géotechnique<br>
Moitation des résultats<br>
eurs à analyser §6.6.1<br>
Valements<br>
Somportement de l'ouvrage, zone d'influence<br>
Somportement de charge de l'ouvrage et zones les plus so  $\begin{tabular}{l} \textbf{L} & \textbf{Ut} & \textbf{Ut} & \textbf{U$
- Déformations
	-
	-
- -
- mportement de l'ouvrage et zones les plus sollicitées<br>
volumiques à étudier séparément<br>
de voûtes, report de charges ou rotation de contraintes<br>
ectives  $\Delta p'$  ou  $\Delta \sigma_v$ ', cisaillement mobilisé  $\tau_{mob}$ , et chemin de cont Utilisation pratique des modèles numériques en géotechnique<br>
eurs à analyser §6.6.1<br>
Comportement général de l'ouvrage, zone d'influence<br>
> Comportement sincrémentaux du dernier incrément de charge → Cinématiques de ruptu **Increments**<br>
Increments<br>
Sexements<br>
Sexements de l'ouvrage, zone d'influence<br>
Sexements incrémentaux du dernier incrément de charge  $\rightarrow$  Cinématiques de rupture<br>
Formations<br>
Mécanismes gouvernant le comportement de l'ouv **Iloitation des résultats**<br>
eurs à analyser §6.6.1<br>
placements<br>
> Comportement général de l'ouvrage, zone d'influence<br>
> Déplacements incrémentaux du dernier incrément de charge-> Cinématiques de rupture<br>
formations<br>
> Mé Grandeurs à analyser §6.6.1<br>
• *Déplacements*<br>
• Comportement général de l'ouvrage, zone d'influence<br>
• Déplacements incrémentaux du dernier incrément de charge $\rightarrow$  Cinématiques d<br> *Déformations*<br>
• Mécanismes gouvernant eurs à analyser §6.6.1<br>
Sollidicitations internet de l'ouvrage, zone d'influence<br>
Sollidicitées<br>
Sollidicitées<br>
Sollidicitées<br>
Sollidicitées<br>
Sollidicitées<br>
Nécanismes gouvernant le comportement de l'ouvrage et zones les Si écomportement général de l'ouvrage, zone d'influence<br>
Si épiacements incrémentaux du dernier incrément de charge  $\rightarrow$  Cinématiques de rupture<br>
Si épiacements incrémentaux du dernier incrément de l'ouvrage et zones les Rayon d'action calculé et gradients.<br>
Rayon d'action calcules et conseils incrément de charge → Cinématiques d<br>
Recanismes gouvernant le comportement de l'ouvrage et zones les plus sollicit<br>
Recanismes gouvernant le com
	-
- -
- 
- Déplacements<br>
 Comportement général de l'ouvrage, zone d'influence<br>
 Déplacements incrémentaux du dernier incrément de cha<br>
 Déformations<br>
 Mécanismes gouvernant le comportement de l'ouvrage et<br>
 Déformations dévia
	-

# Utilisa<br>
VI) Exploitation des résultats<br>
Contrôle de cohérence §6.6.2<br>
Controle de grandeur<br>
Comparaison à des modèles empiriques ou semi analytic VI) Exploitation des résultats Utilisation<br>
Exploitation des résultats<br>
iontrôle de cohérence §6.6.2<br>
Cordres de grandeur<br>
El comparaison à des modèles empiriques ou semi analytique<br>
Limites du modèle **Exploitation des résultats<br>
Exploitation des résultats<br>
ontrôle de cohérence §6.6.2<br>
Comparaison à des modèles empiriques ou semi analytique<br>
Limites du modèle<br>
Limites latérales: champs de déplacement vertical et incrém**

- - -
	-
- Utilisation pratique des modèles numériques en géo<br>
Oitation des résultats<br>
le de cohérence §6.6.2<br>
dres de grandeur<br>
> Comparaison à des modèles empiriques ou semi analytiques<br>
> Limites latérales: champs de déplacement v Utilisation pratique des modèles numériques en géotechnique<br>
Le de cohérence §6.6.2<br>
Le de déplacement vertical et incrément de déplacement horizontal<br>
> Comparaison à des modèles empiriques ou semi analytiques<br>
> Limites Utilisation pratique des modèles numériques<br> **Oitation des résultats**<br>
Le de cohérence §6.6.2<br> *dres de grandeur*<br>
> Comparaison à des modèles empiriques ou semi analytiques<br>
prites *du modèle*<br>
> Limites latérales: champs Utilisation pratique des modèles numériques en géotechnique<br>
Limites de conférence §6.6.2<br>
Cordres de grandeur<br>
Comparaison à des modèles empiriques ou semi analytiques<br>
Limites du modèle<br>
Limites du modèle<br>
Limites du mod Utilisation pratique des modèles numériques en géotechnique<br>
Ale de cohérence §6.6.2<br>
Ares de grandeur<br>
Ale ste grandeur<br>
Ale ste grandeur<br>
Ale ste grandeur<br>
Ale ste grandeur<br>
Ale ste grandeur<br>
Ale ste ste déplacement ver
	-
	-
	- -
	-
- Efforts dans les éléments de structure
	- **Contraintes**
- de contrainte verticale<br>
tion des équipotentielles et/ou lignes de courant<br>
permet de contrôler la validité des choix de modules<br>
sucture<br>
si internes (N,M,V) avec la résistance structurale<br>
contrôle de  $\tau_{mob}$  et compati **OILATION DES PESUITATS**<br>
Le de cohérence §6.6.2<br>
dres de grandeur<br>
> Comparaison à des modèles empiriques ou semi analytiques<br>
> Limites latérales: champs de déplacement vertical et incrément de déplacement horizontal<br>
> E de coherence §6.6.2<br>
Sidres de grandeur<br>
Sidres du modèle<br>
Sidures du modèle<br>
Similités du modèle<br>
Similités latérales: champs de déplacement vertical et incrément de déplacement horizontal<br>
Similités latérales: champs be comparaison à des modèles empiriques ou semi analytiques<br>  $\frac{1}{2}$  antities interferênces: champs de déplacement vertical et incrément de déplacement horizontal<br>
⇒ Limites intérieure: incrément de contrainte vertica mites *du modèle*<br>
Elmites latérales: champs de déplacement vertical et incrément de déplacement horizontal<br>
Cormations<br>
Commations<br>
Commations<br>
Commations<br>
Elmites hydrauliques: orientation des équipotentielles et/ou lign
	-
	- Ordres de grandeur<br>
	 Comparaison à des modèles empiriques ou semi analytiqu<br>
	 Limites du modèle<br>
	 Limites latérales: champs de déplacement vertical et incre<br>
	 Limites inférieure: incrément de contrainte verticale<br>
		-

### VI) Exploitation des résultats: ex d'une paroi

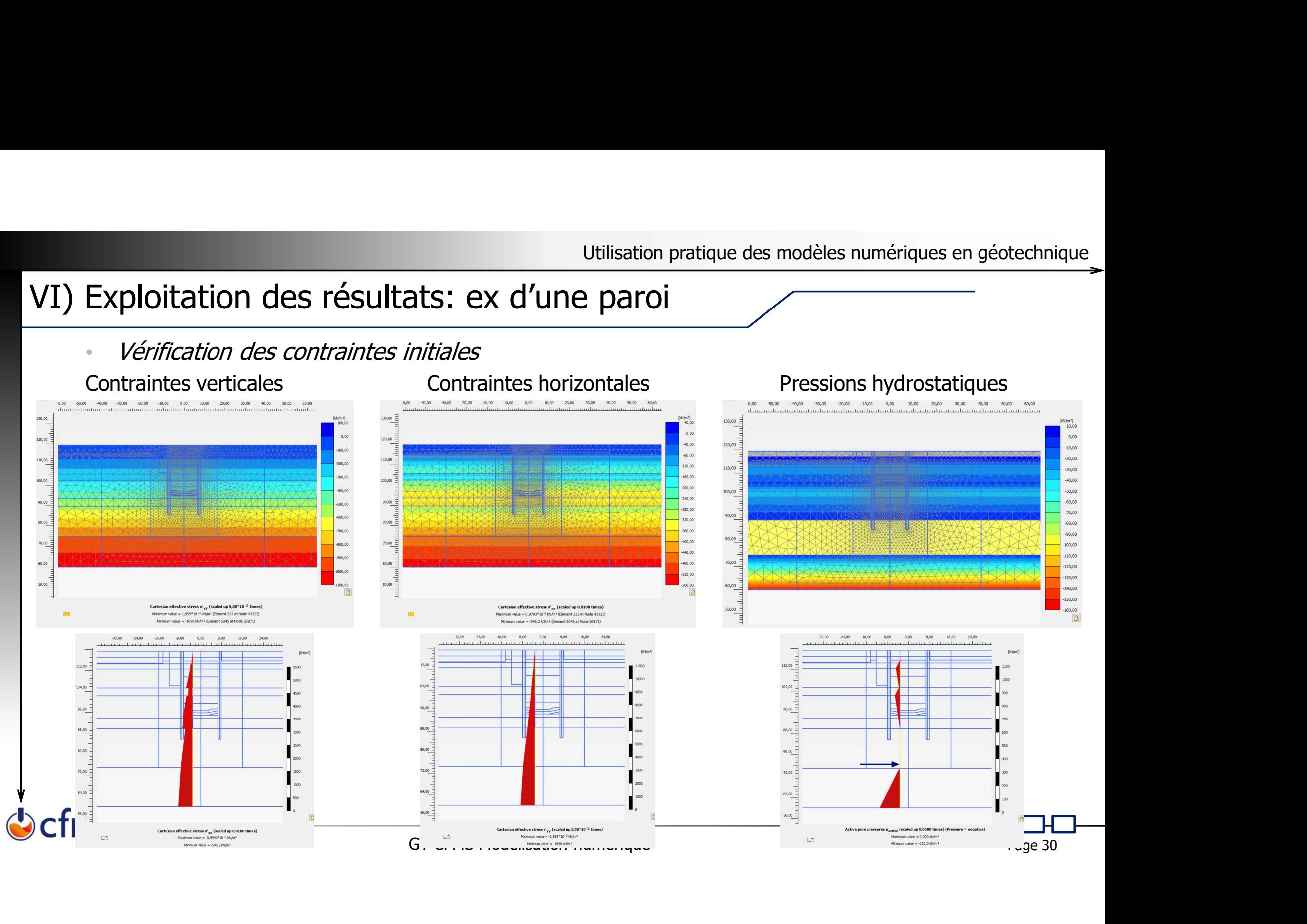

# VI) Exploitation des résultats: ex d'une paroi Exploitation des résultats: ex d'une paroi

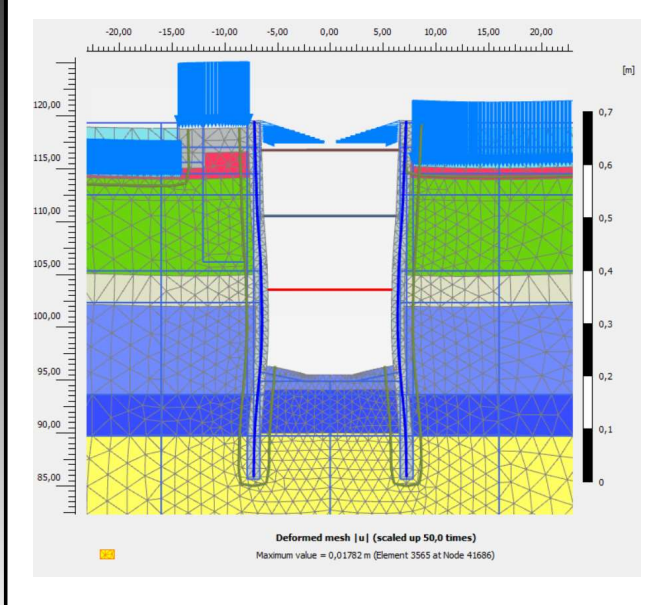

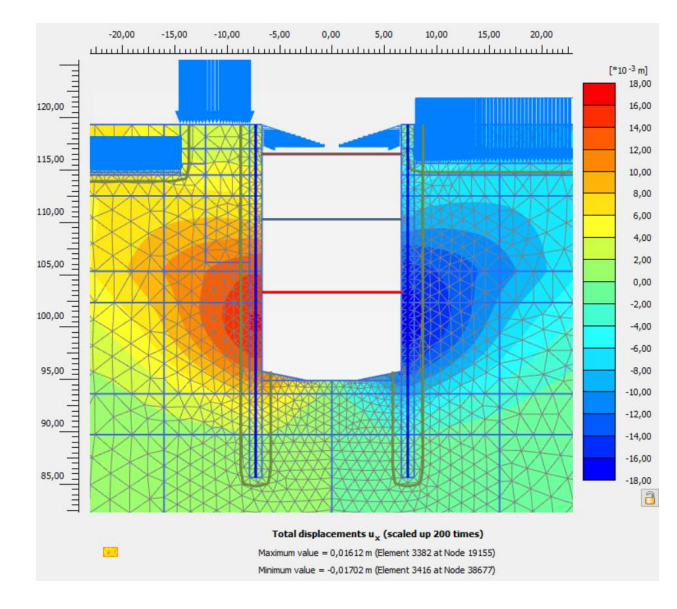

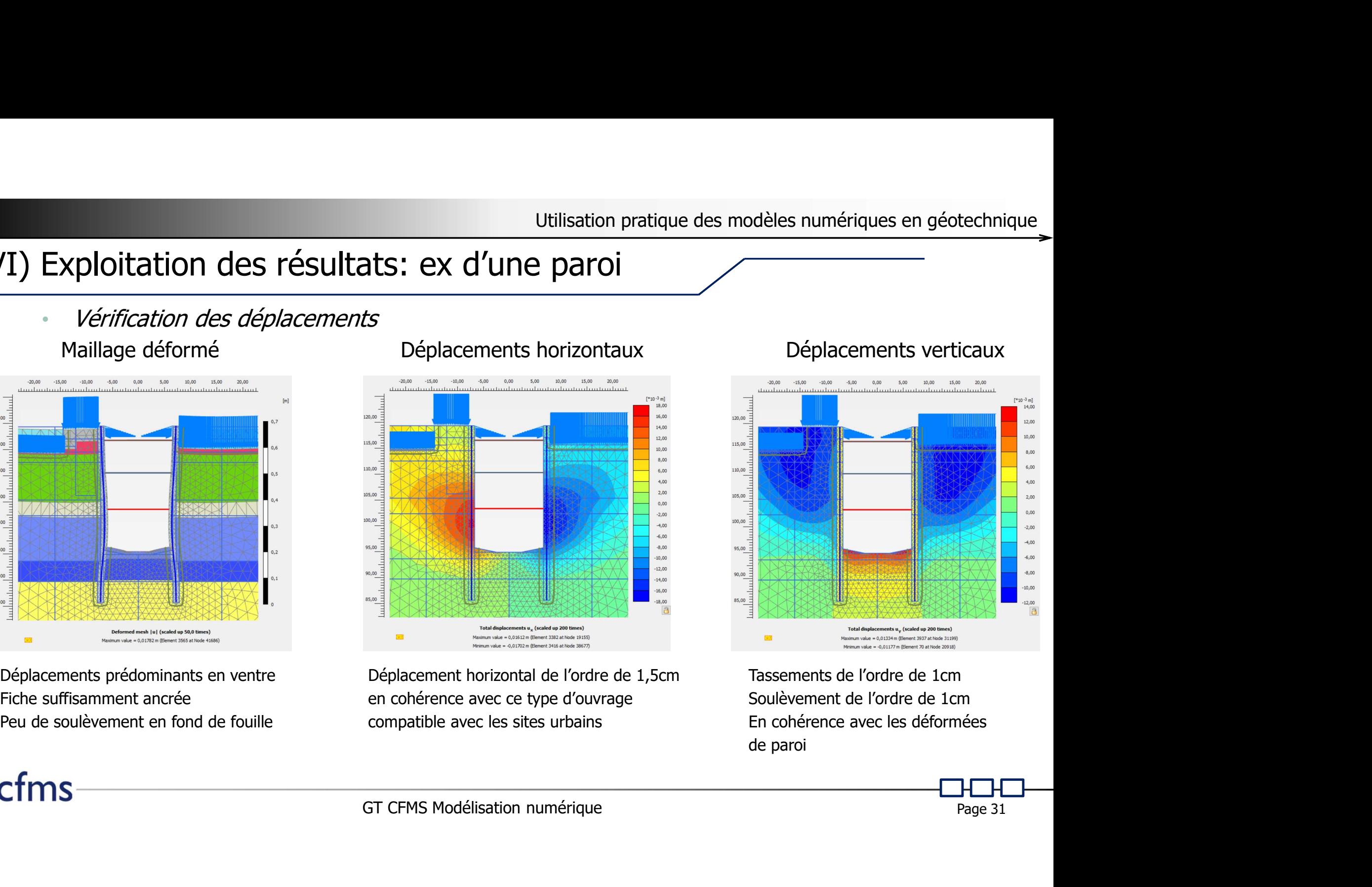

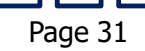

# VI) Exploitation des résultats: ex d'une paroi Utilisation pratique des modèl<br>
Exploitation des résultats: ex d'une paroi<br>
Vérification des conditions limites<br>
Largeur du modèle<br>
Frofondeur du modèle

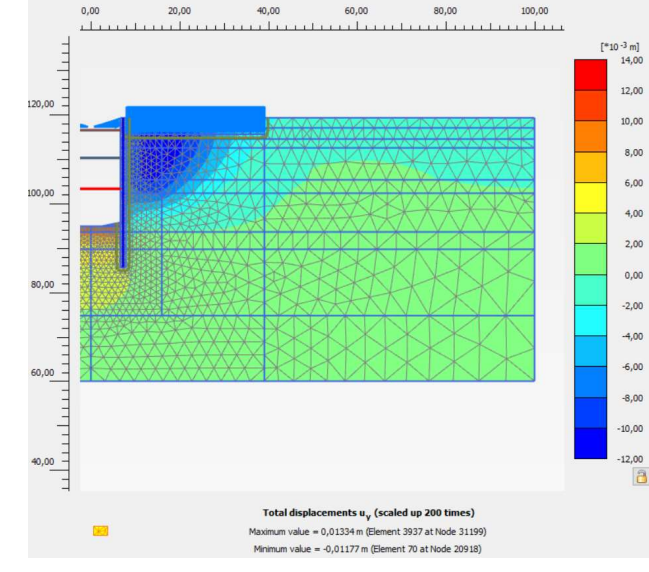

cfms

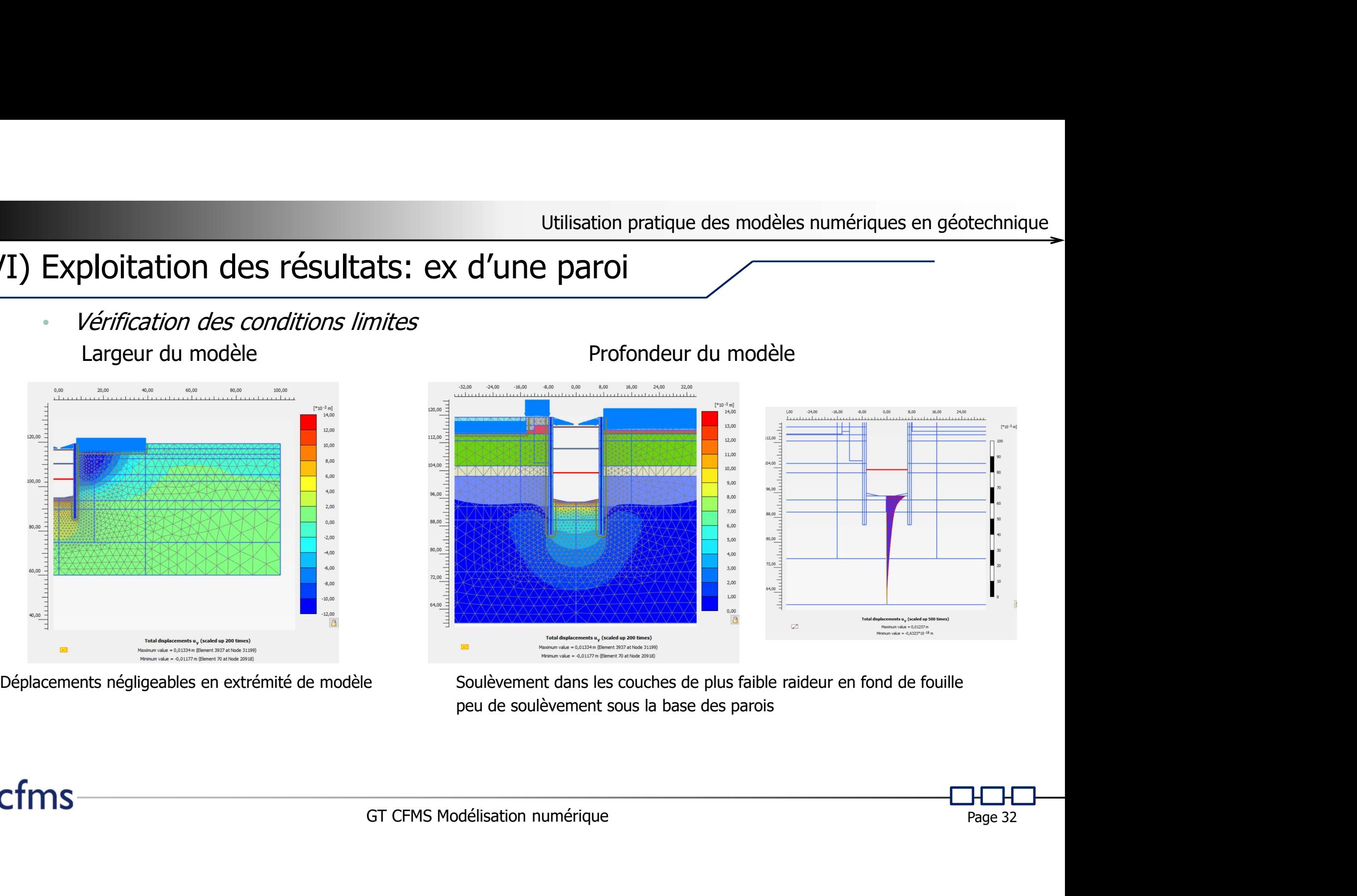

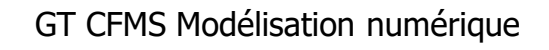

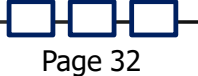

# VI) Exploitation des résultats: ex d'une paroi Utilisation<br>
Exploitation des résultats: ex d'une paroi<br>
Miveaux de déformations<br>
Déformations volumiques

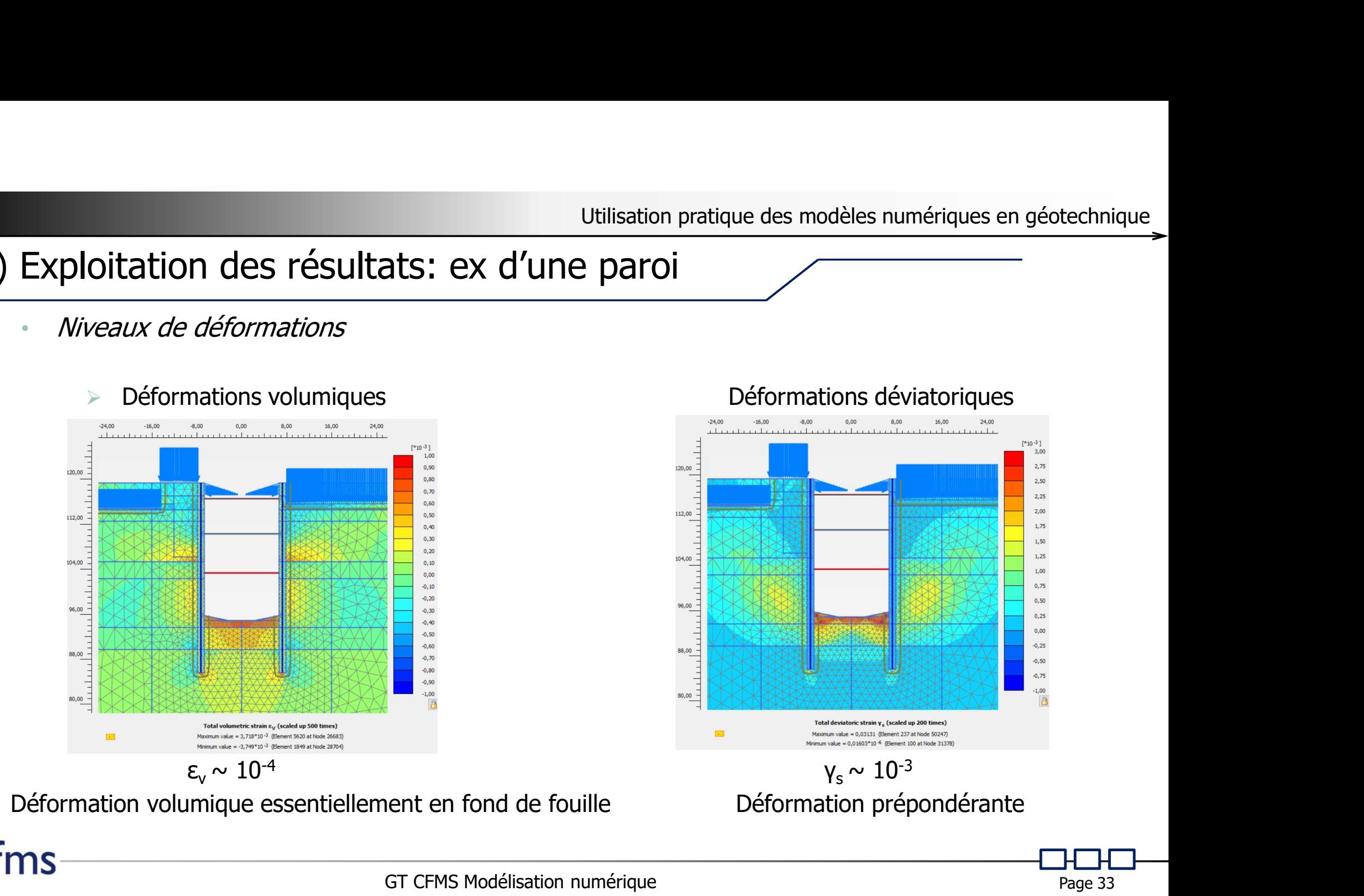

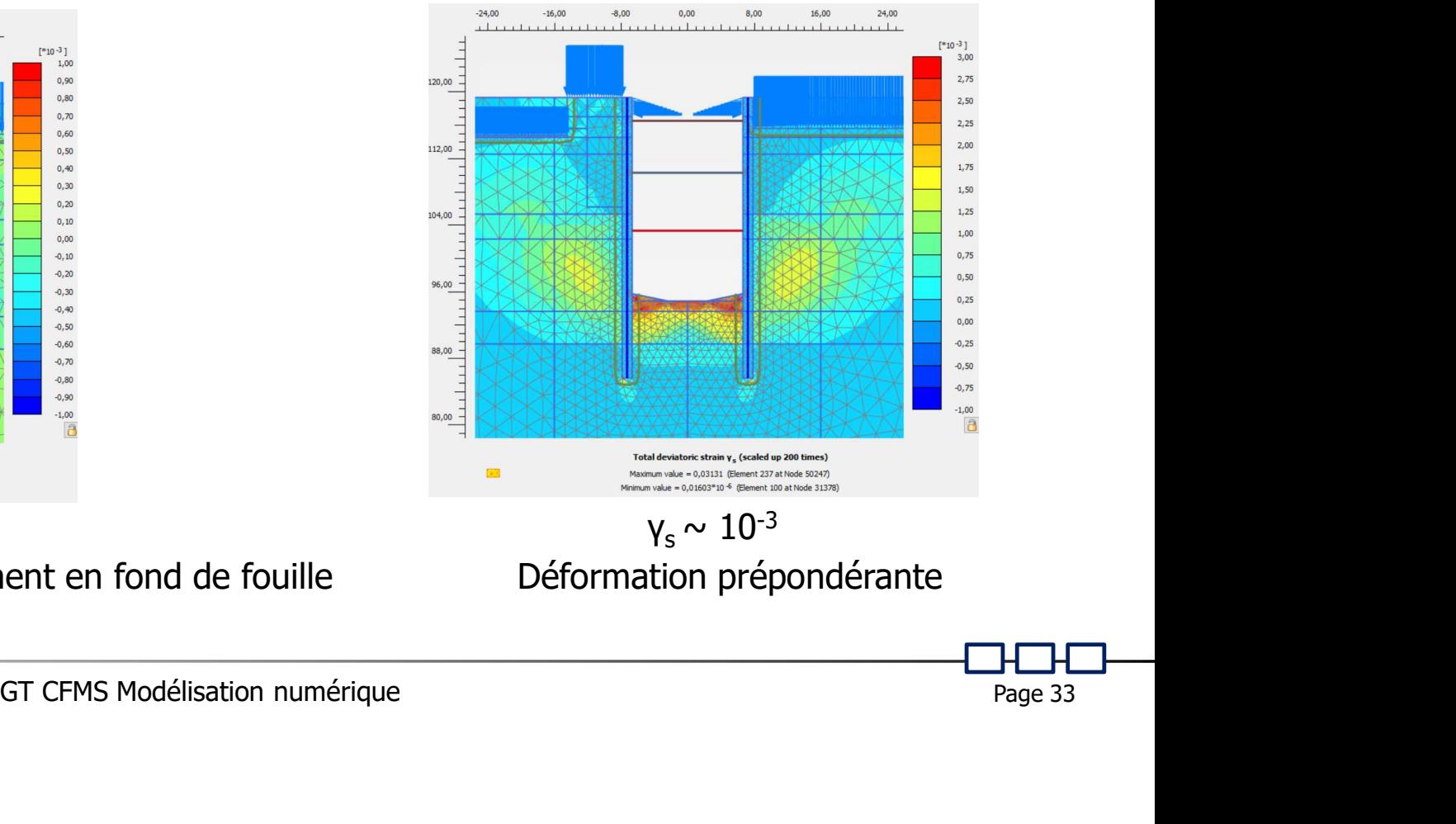

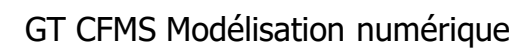

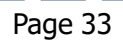

### VI) Exploitation des résultats: ex d'une paroi

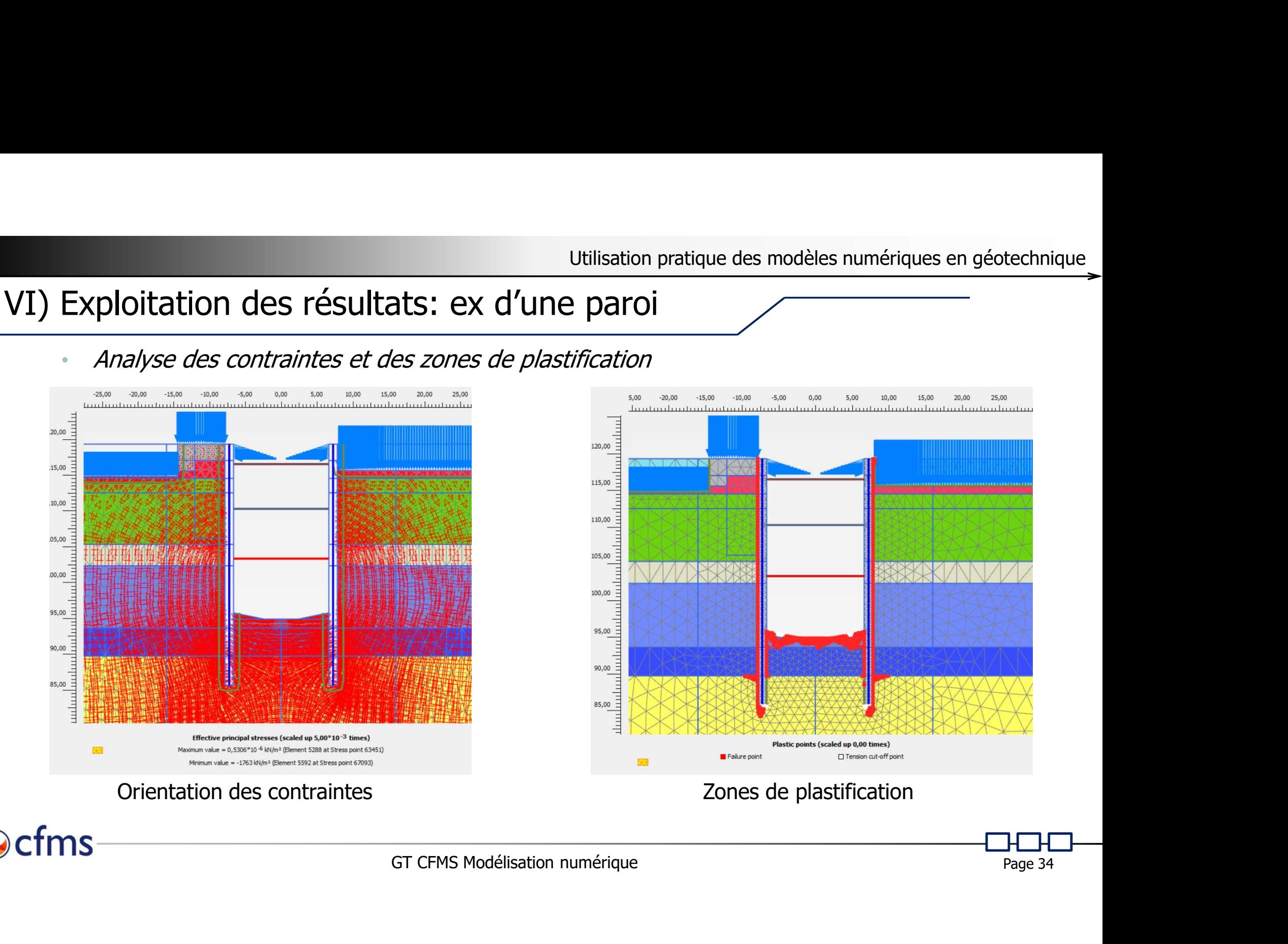

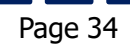

25.00

VI) Exploitation des résultats: ex d'une paroi

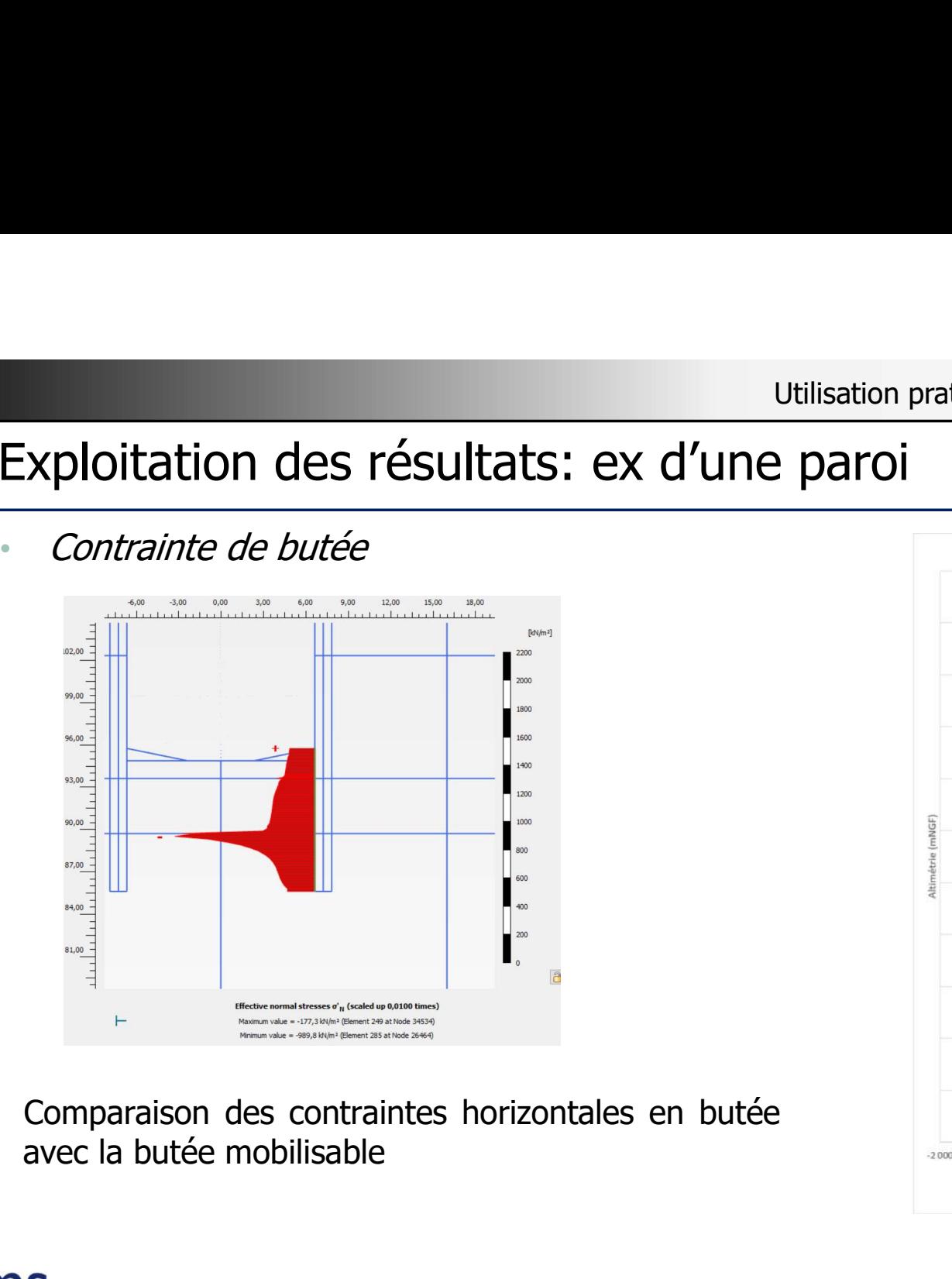

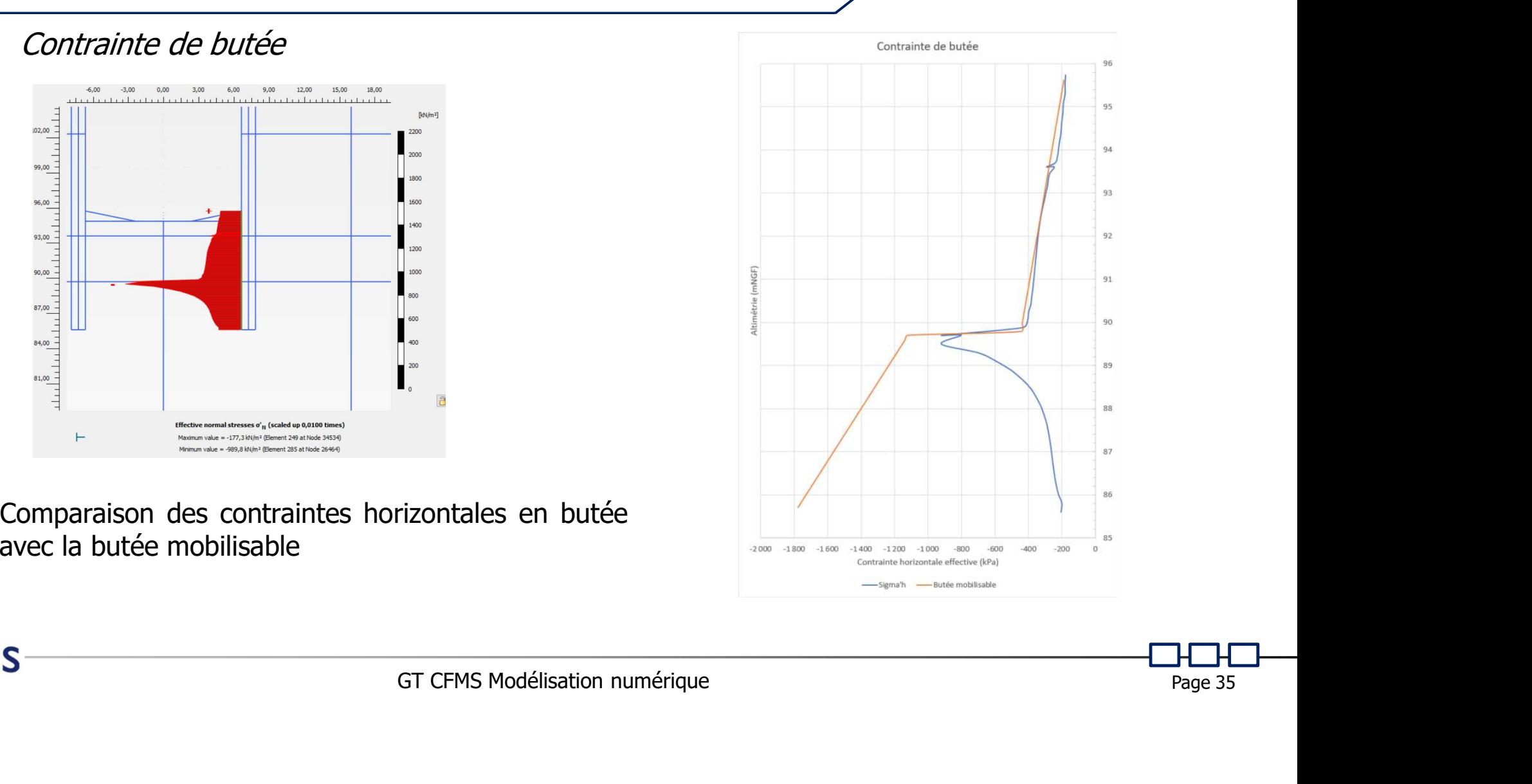

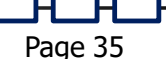

# VI) Exploitation des résultats: ex d'une paroi Utilisation pratiq<br>
Exploitation des résultats: ex d'une paroi<br>
Fiforts dans les structures

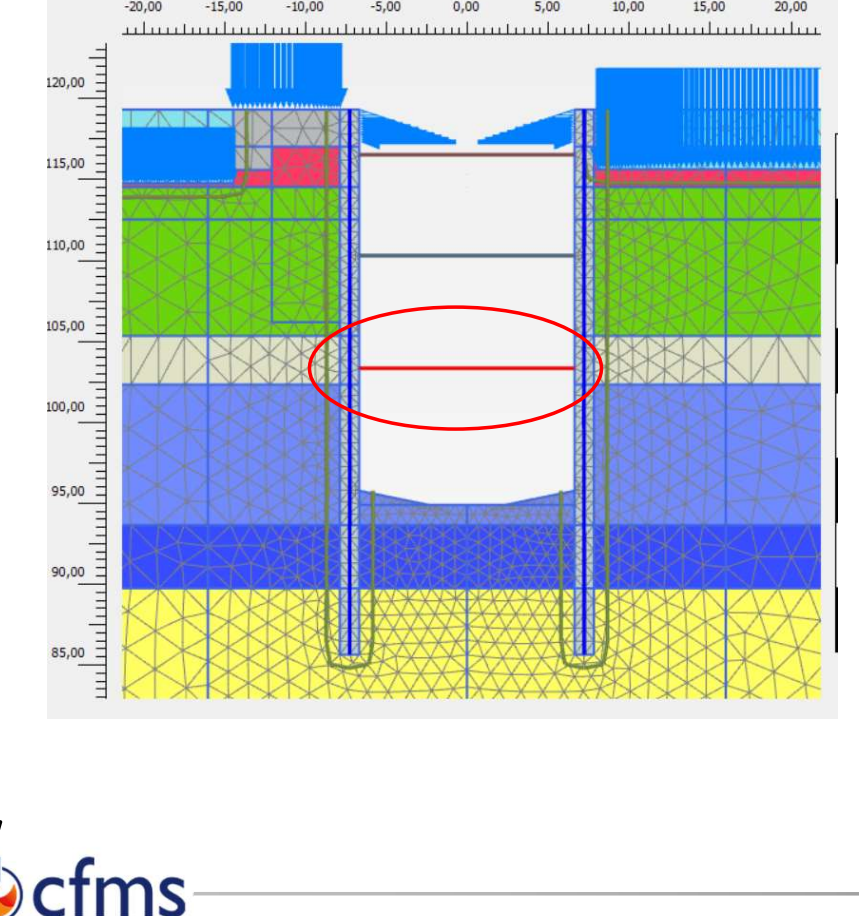

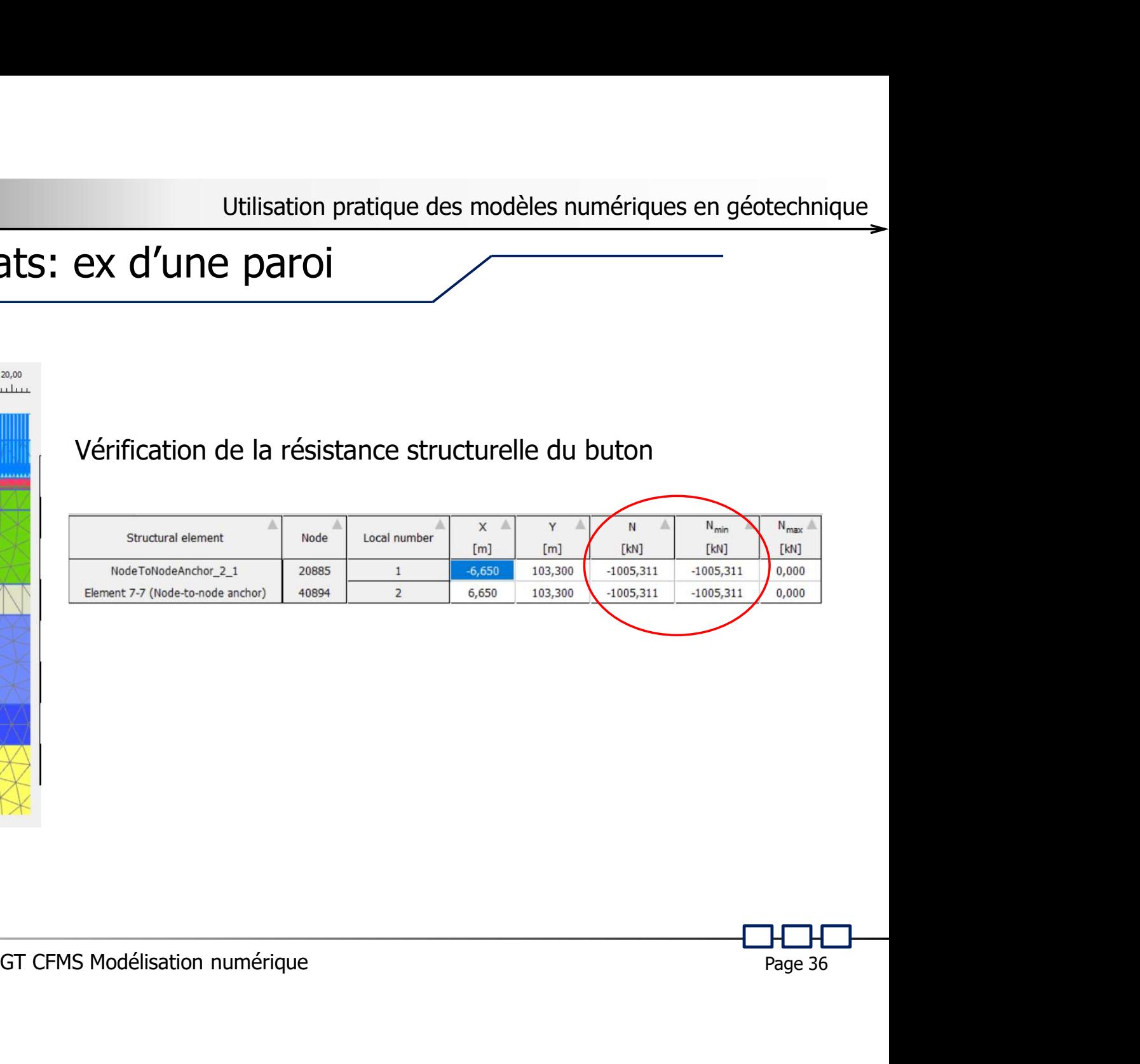

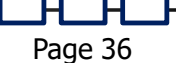